## **OID WOP-2ac-LRx ( 1.4)**

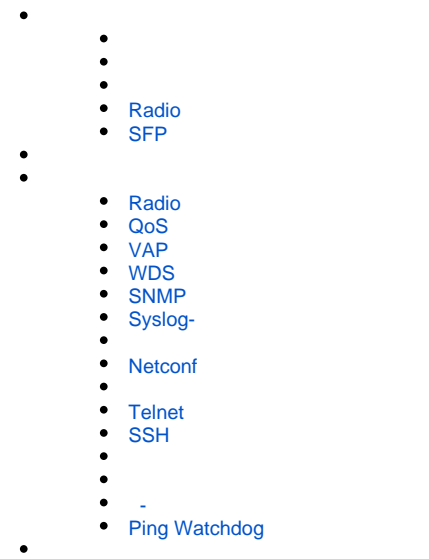

SNMP 1.11.0

OID : **.1.3.6.1.4.1.35265.1.127**

OID :

**.1.3.6.1.4.1.35265.1.XXX**

XXX - :

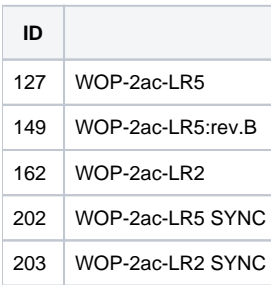

<span id="page-0-0"></span>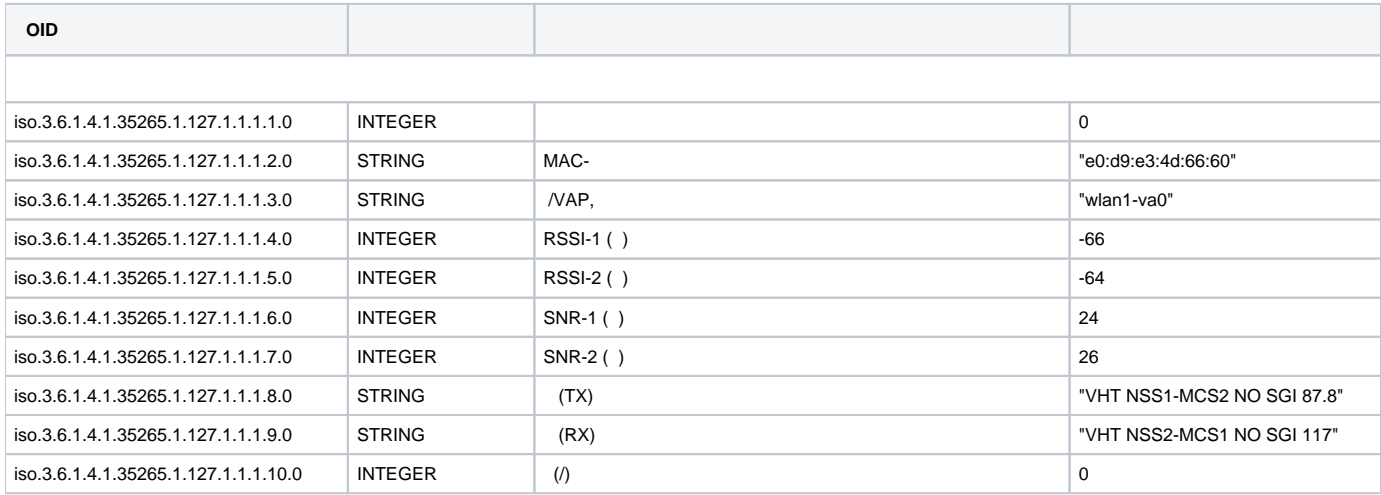

<span id="page-1-1"></span><span id="page-1-0"></span>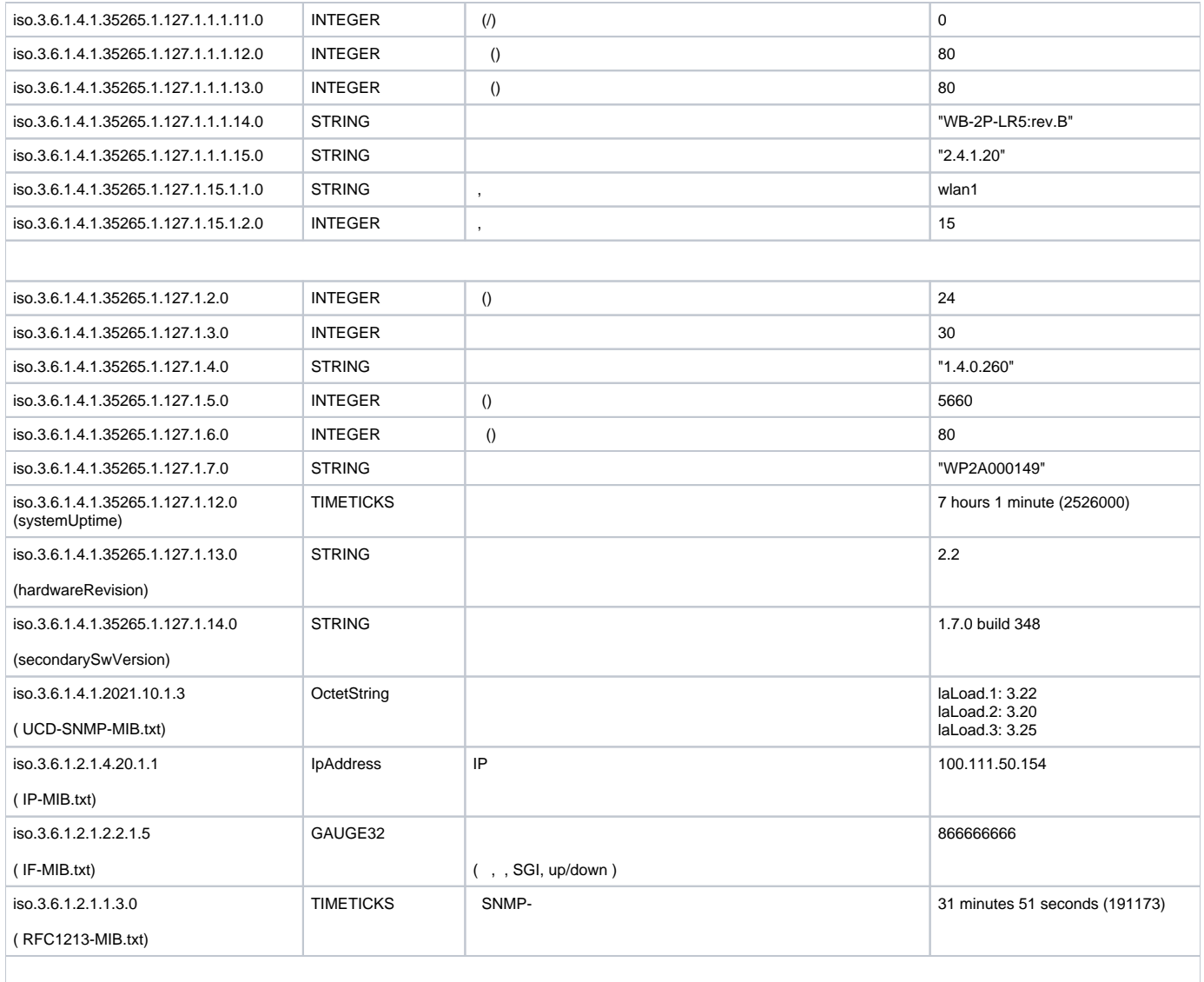

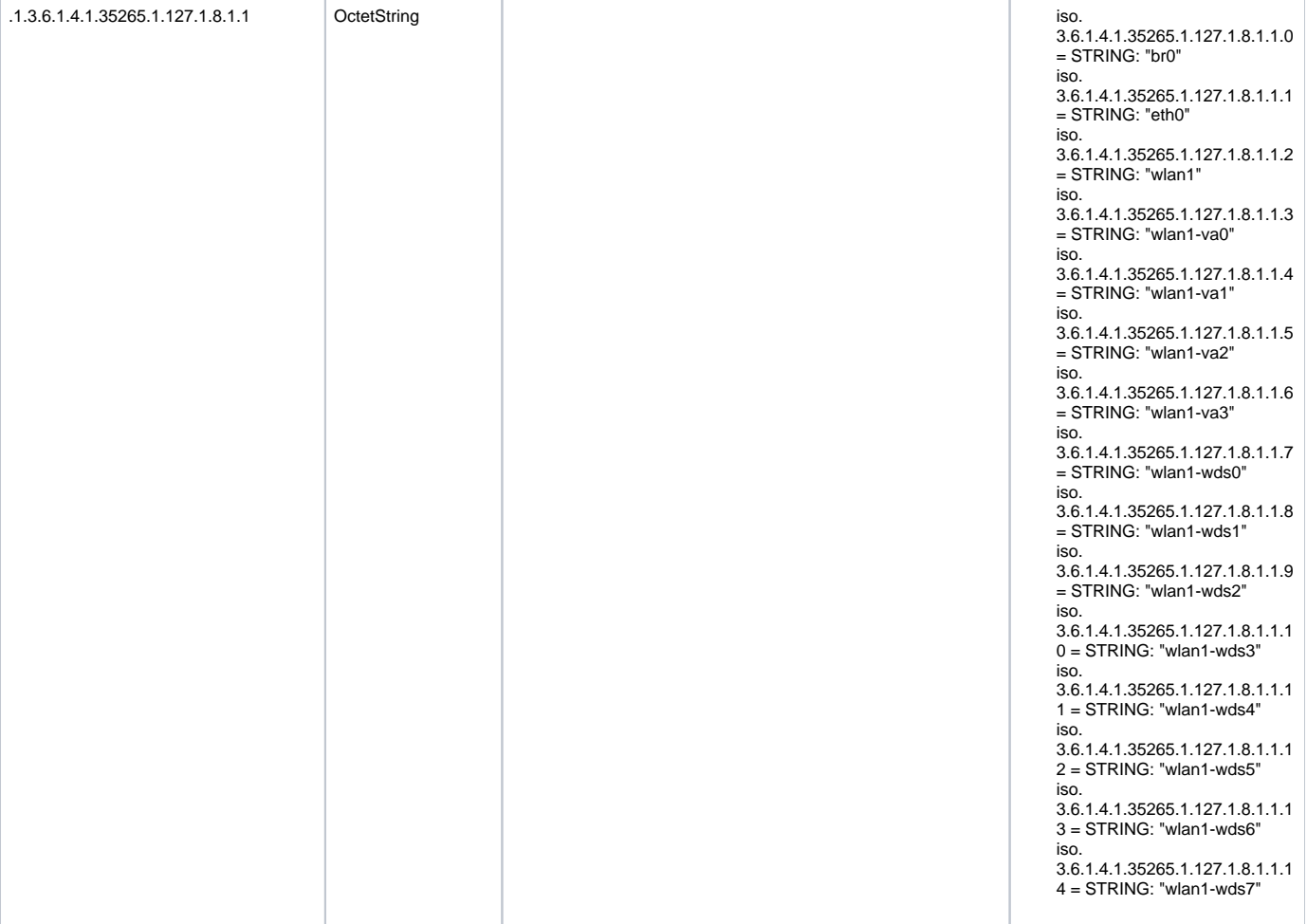

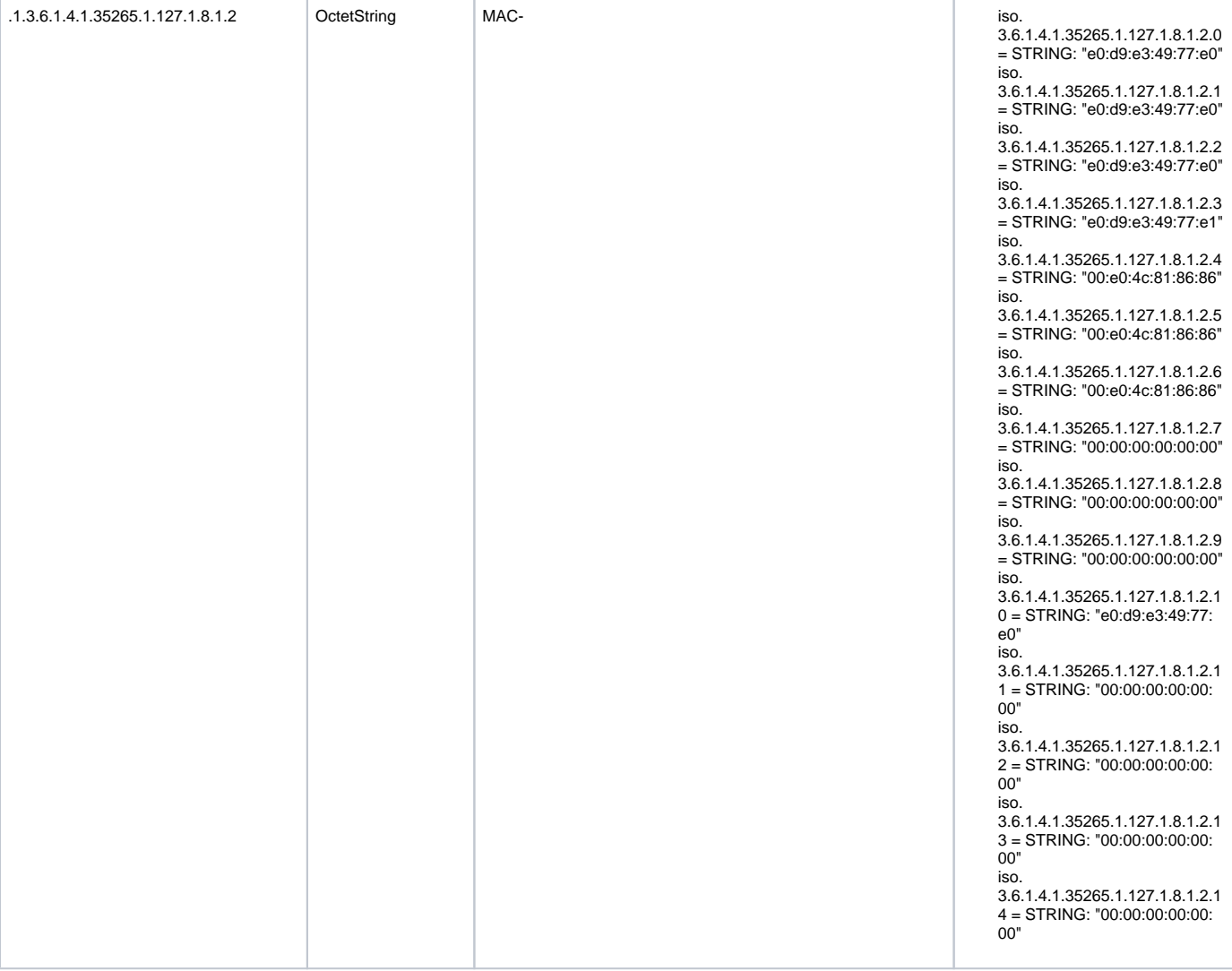

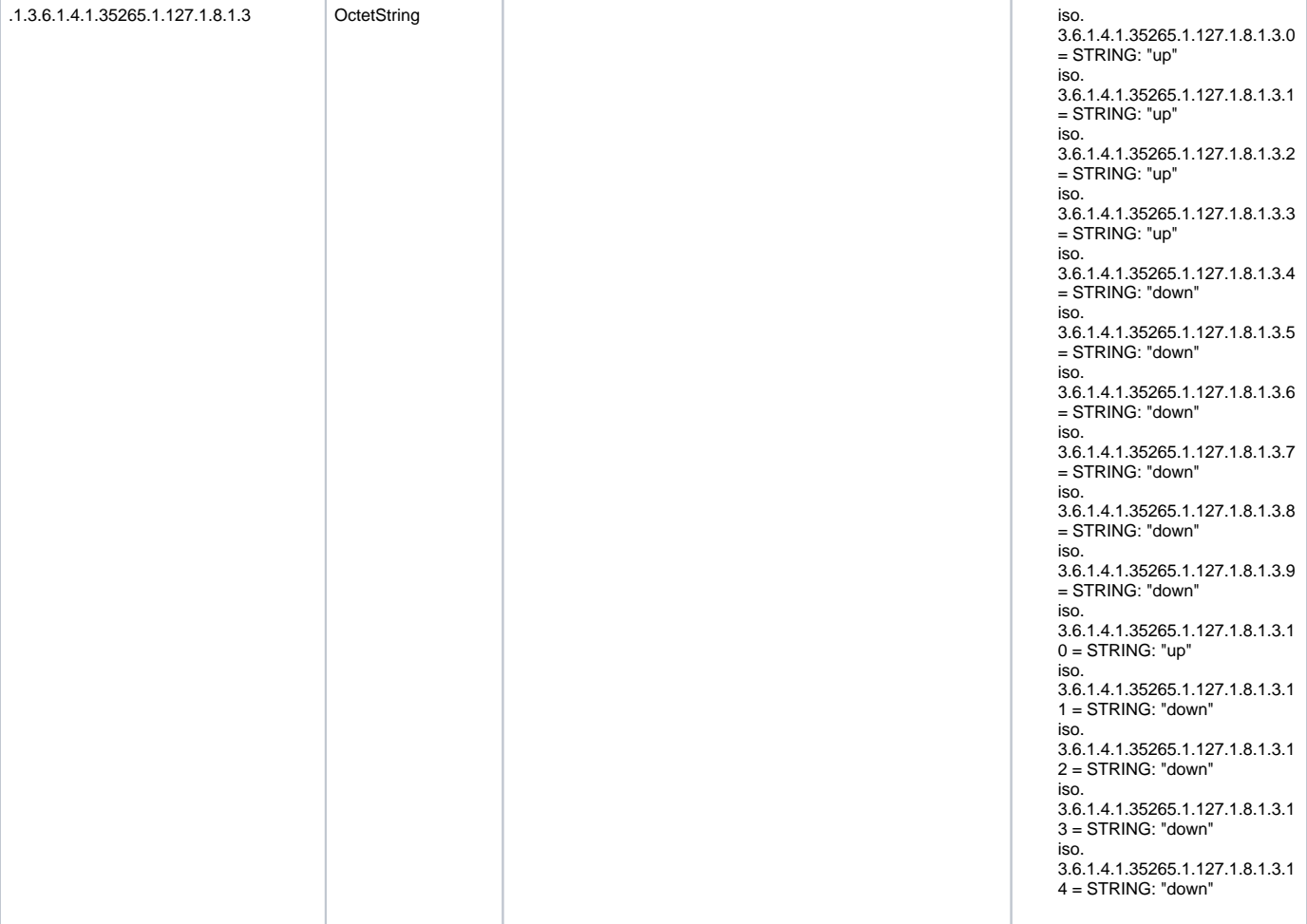

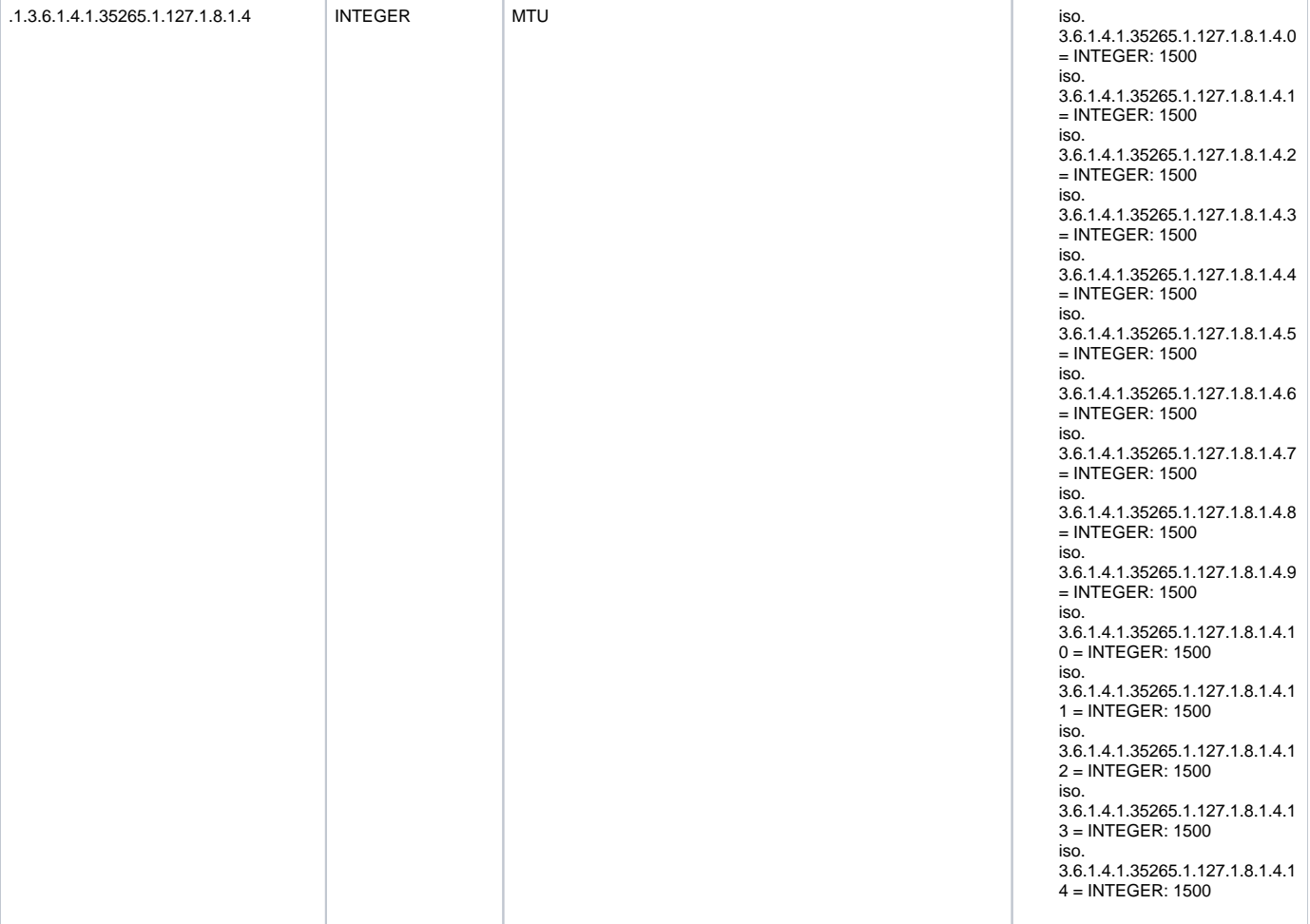

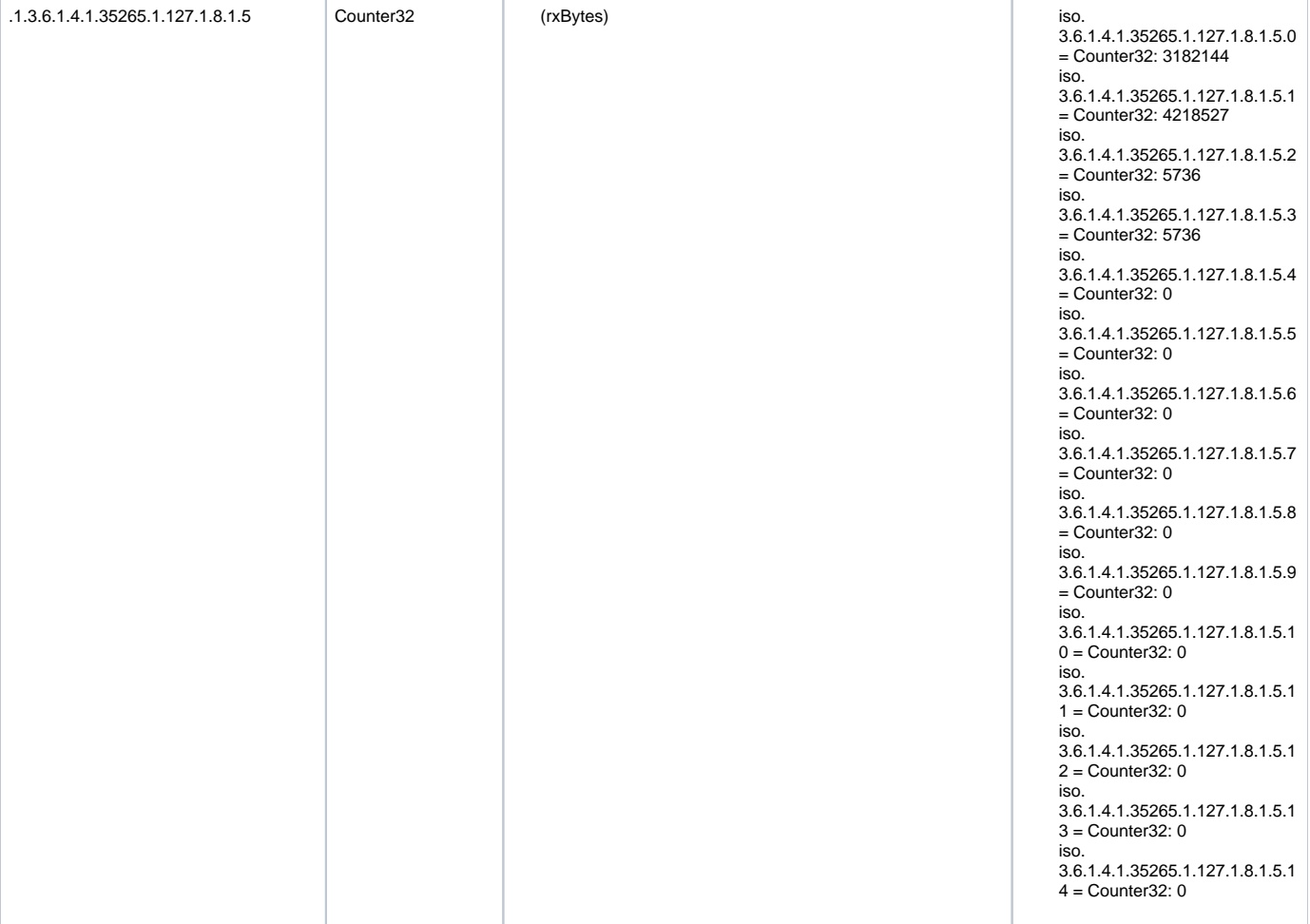

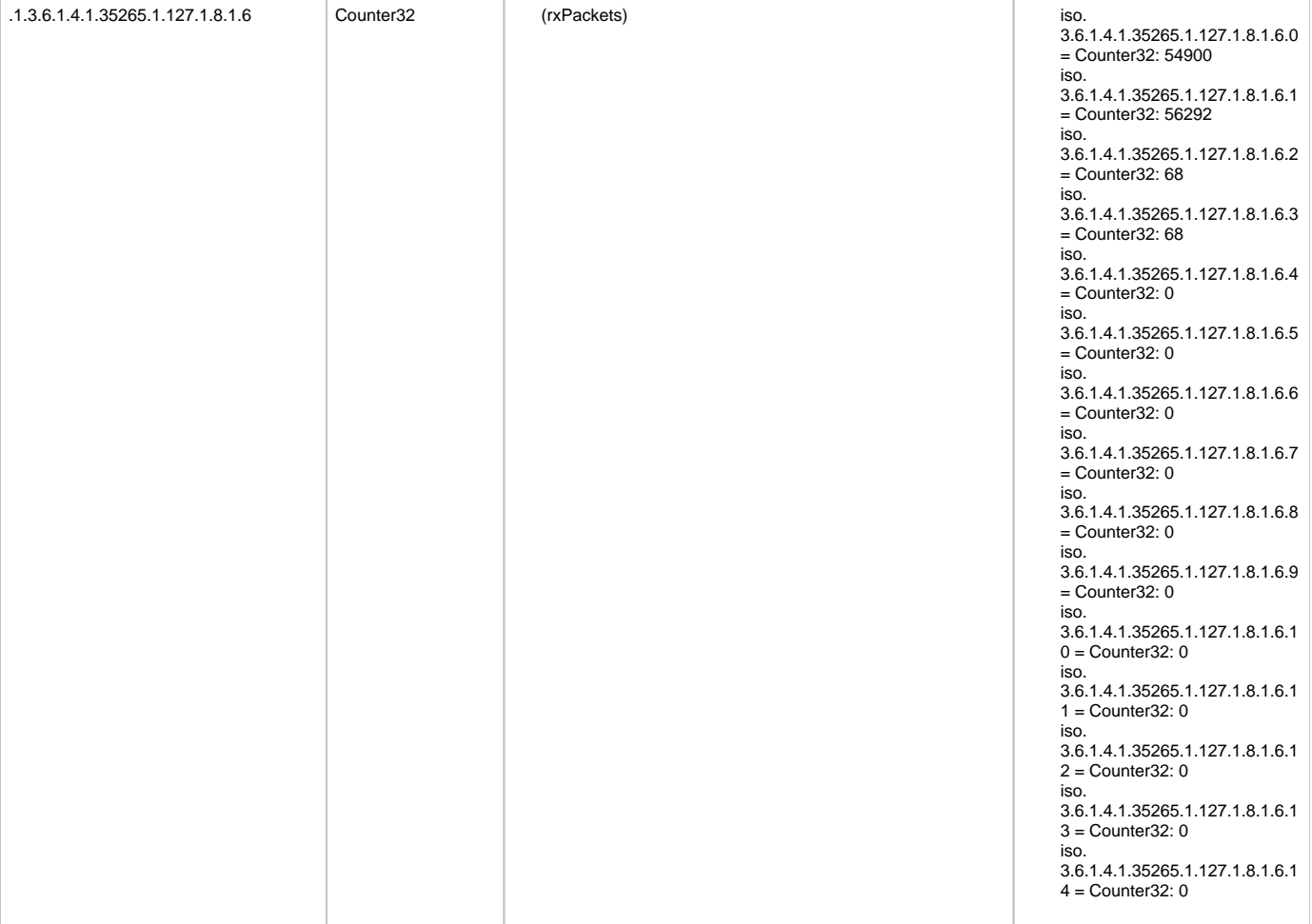

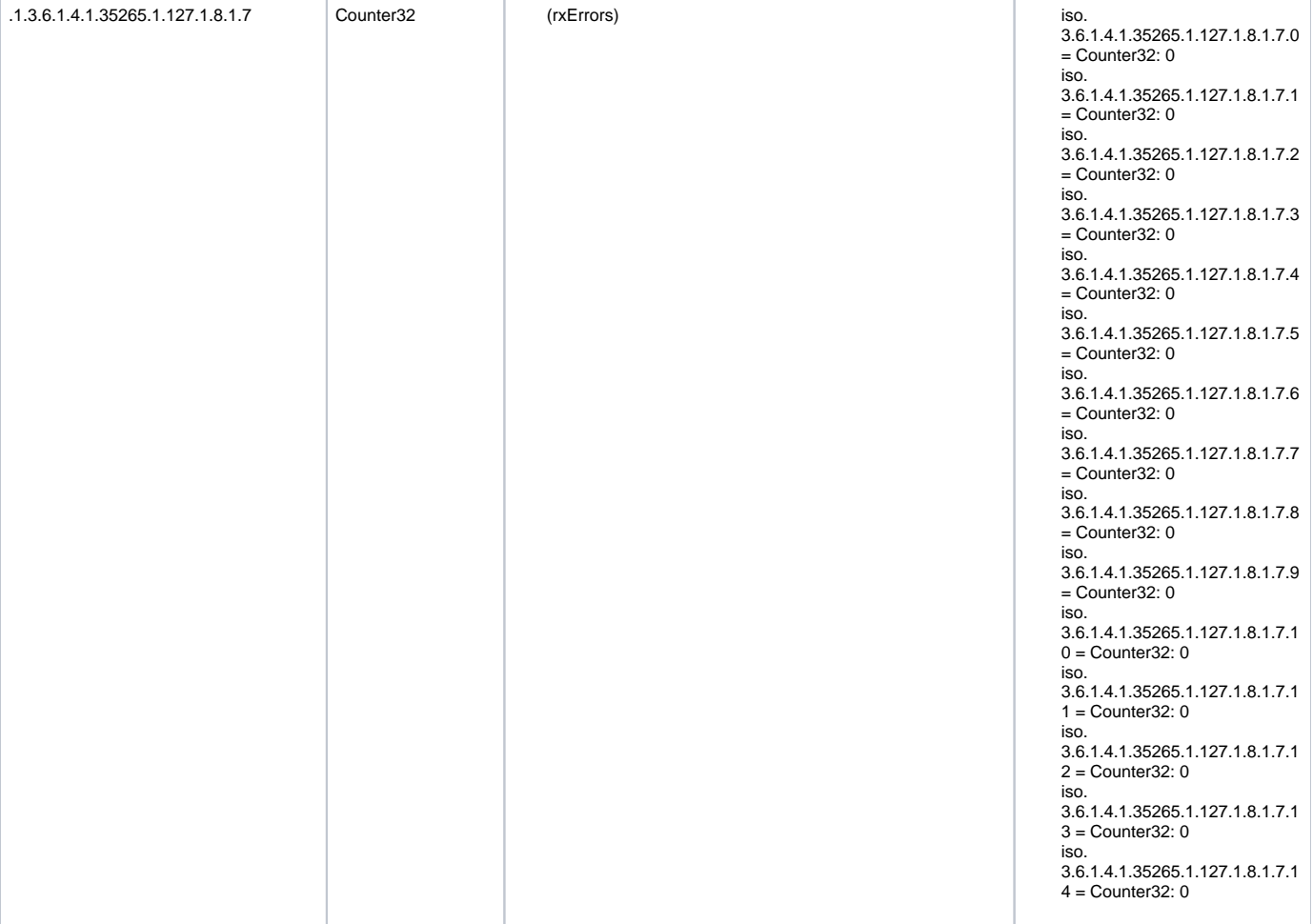

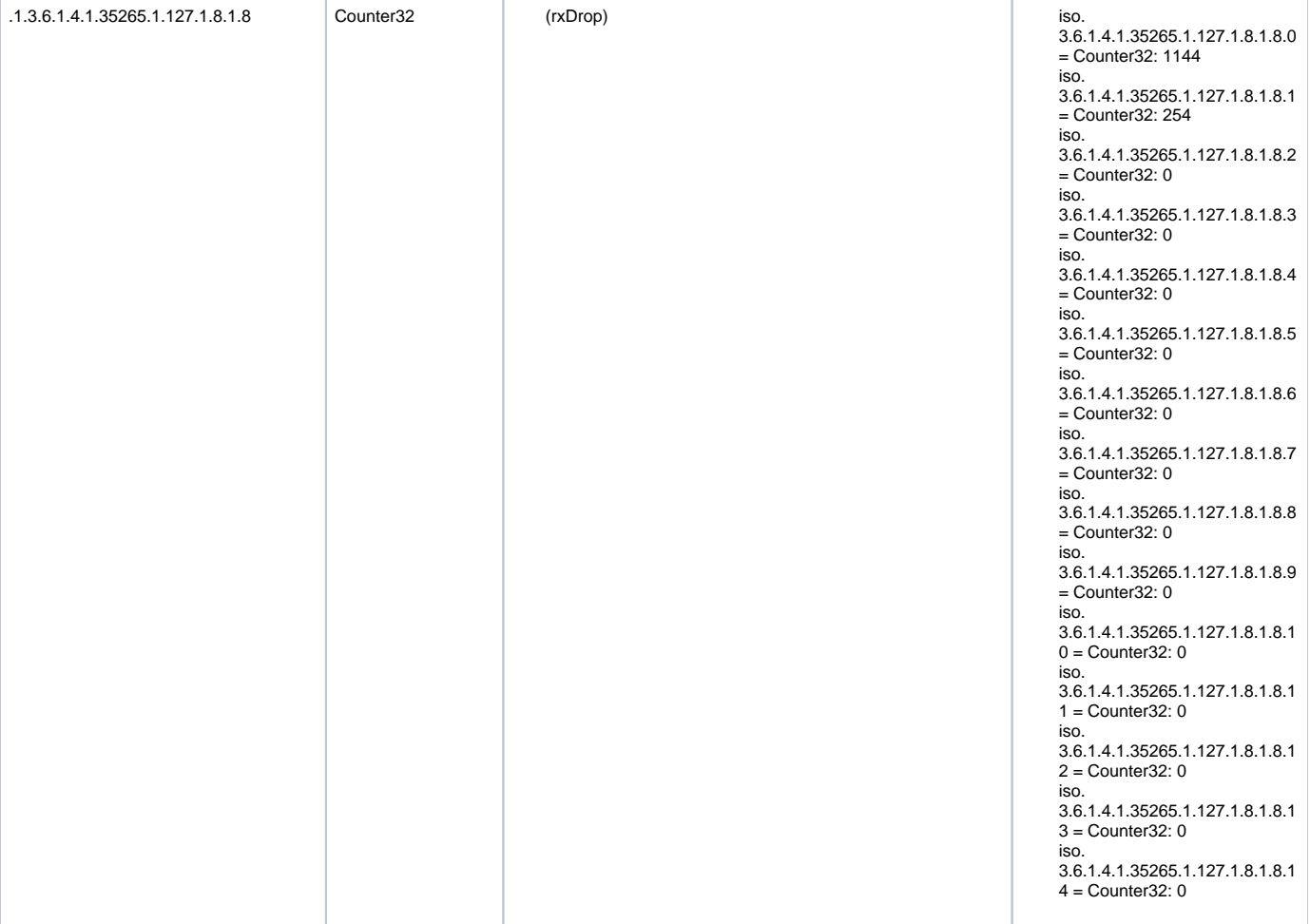

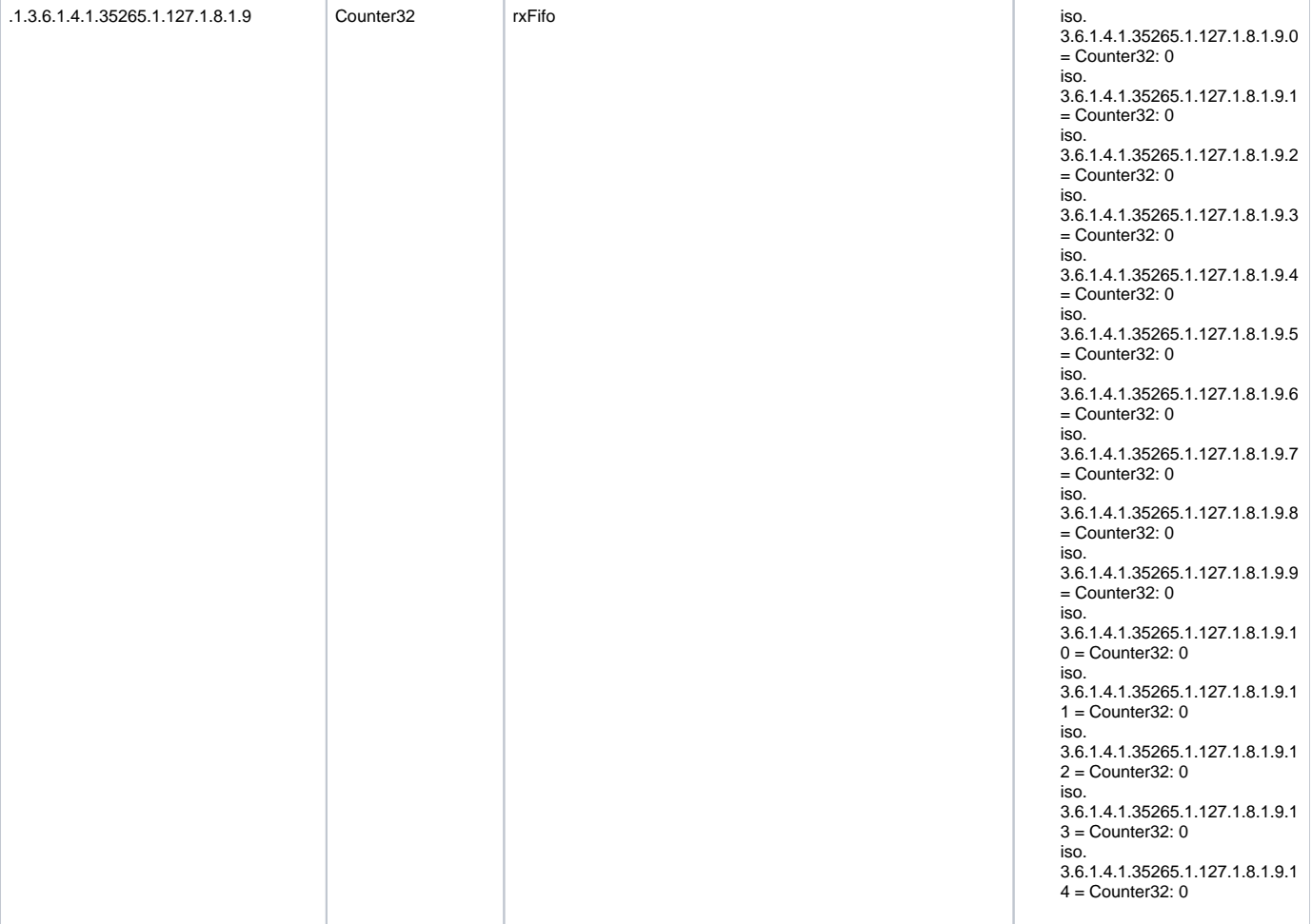

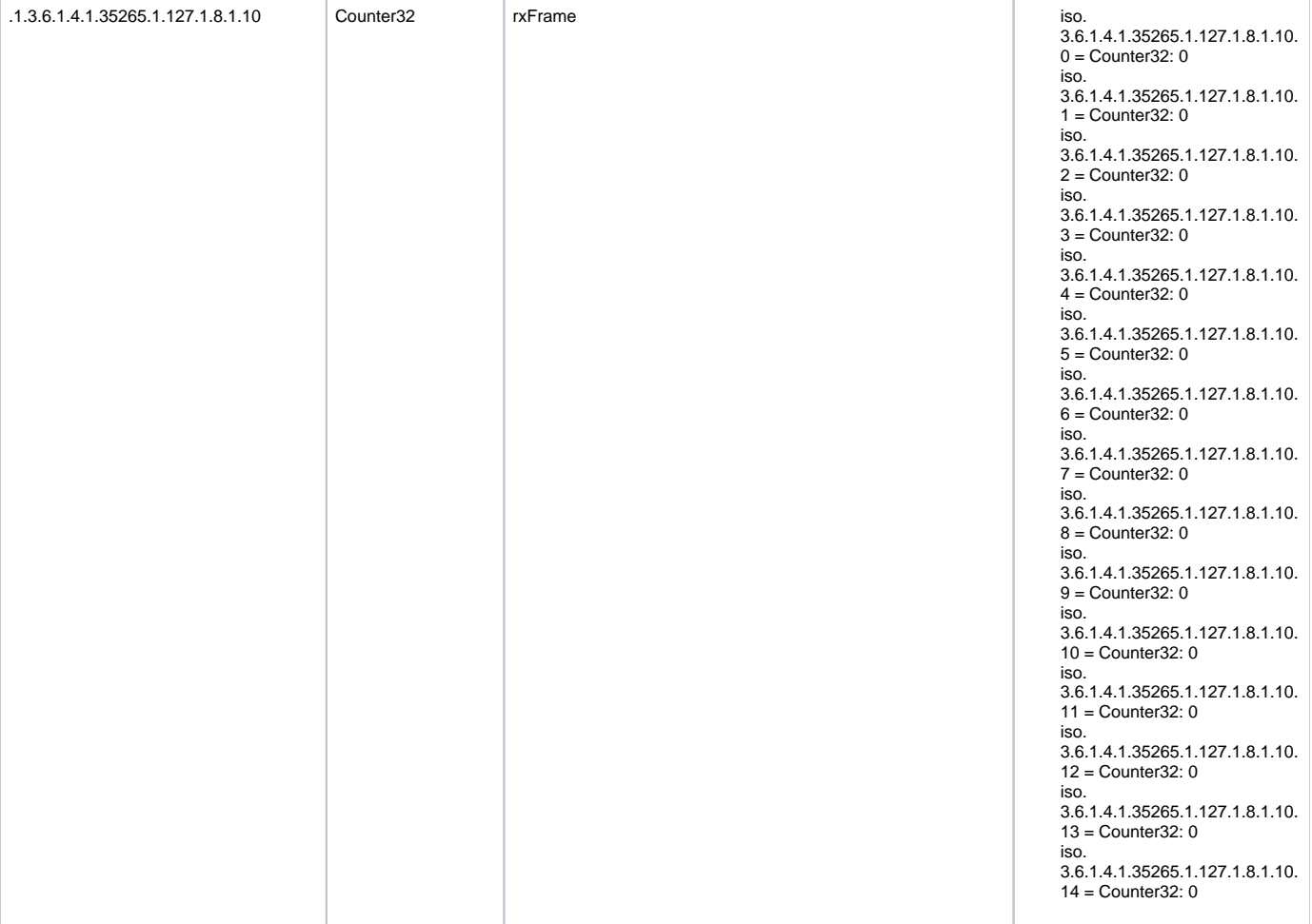

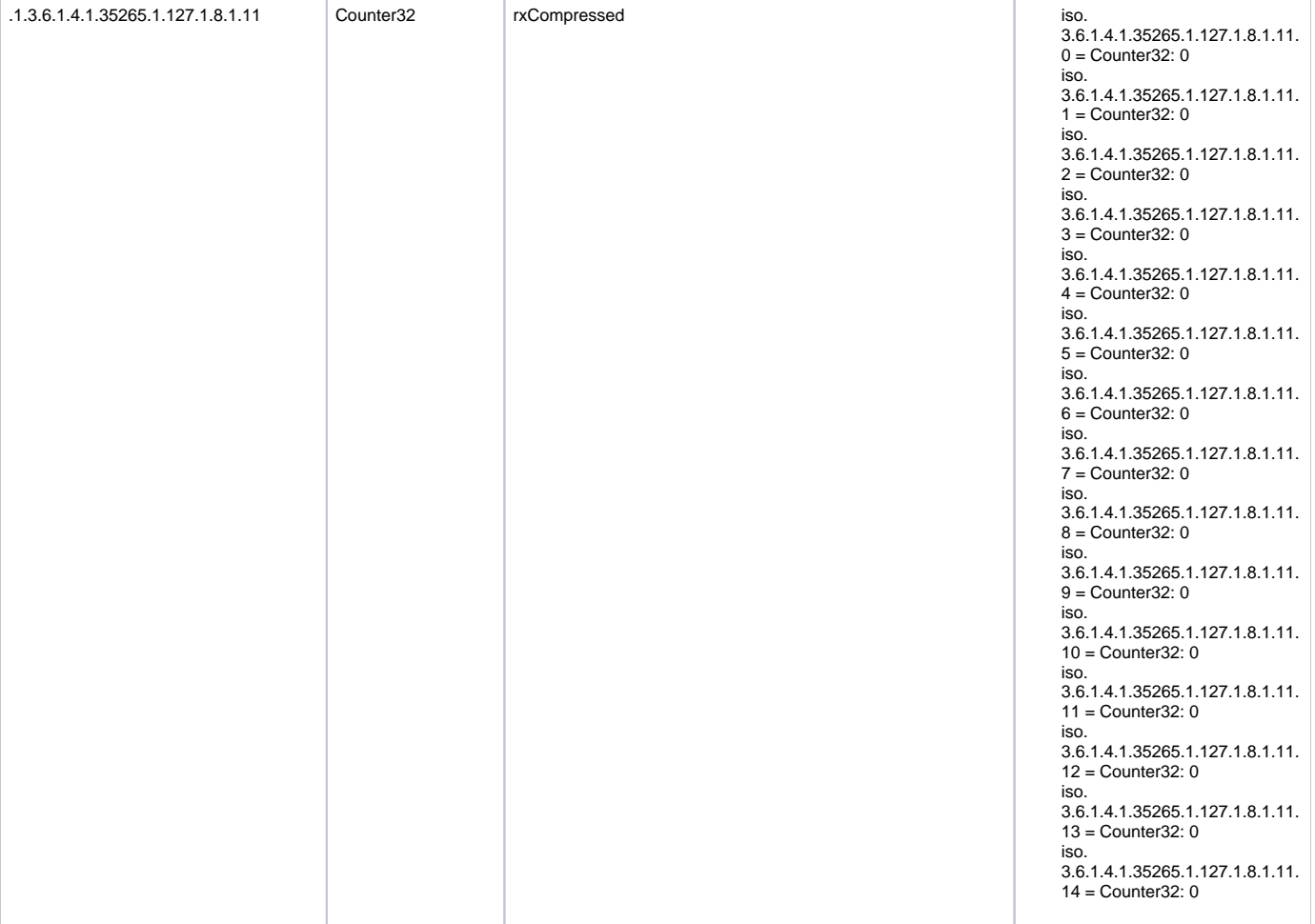

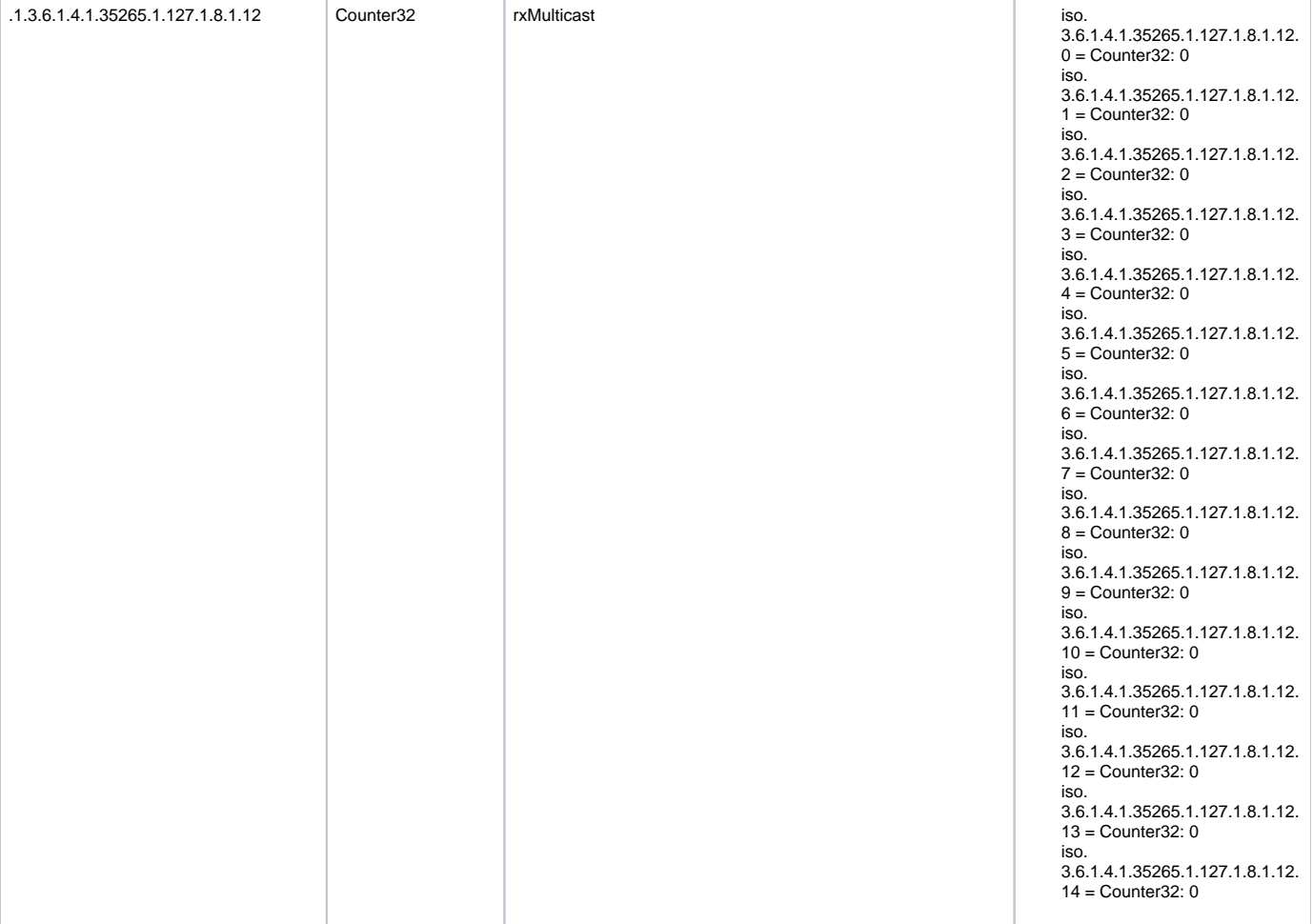

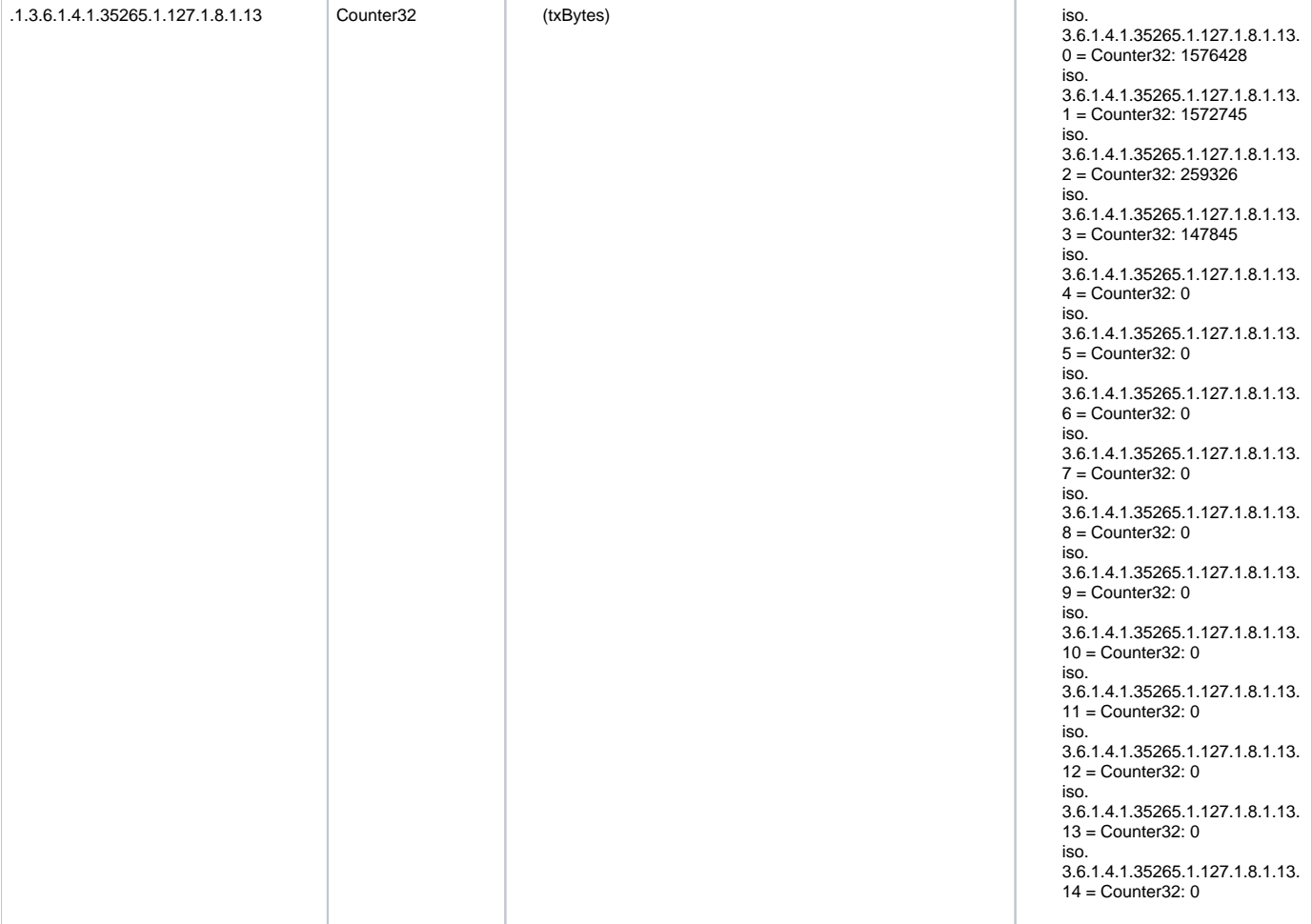

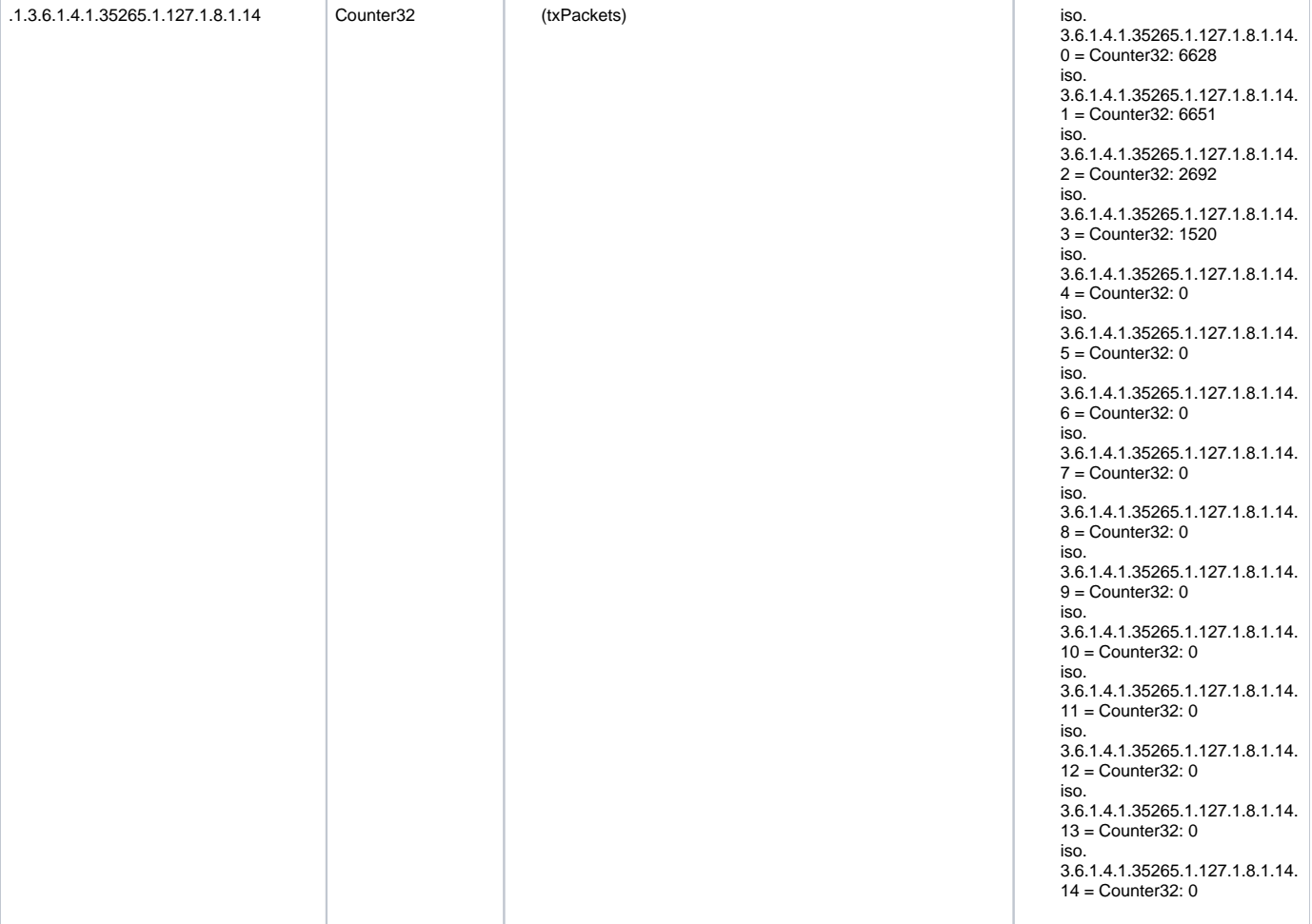

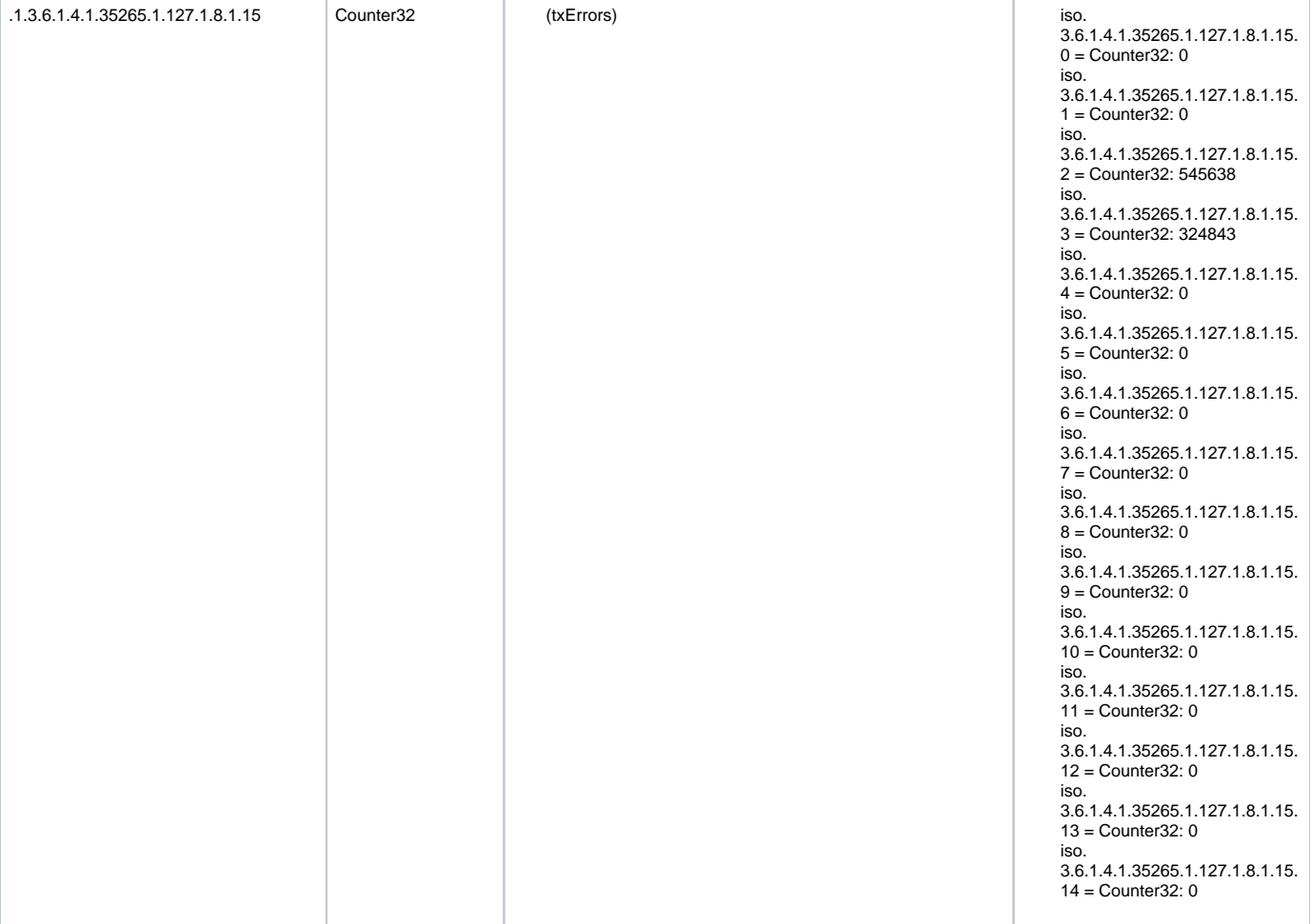

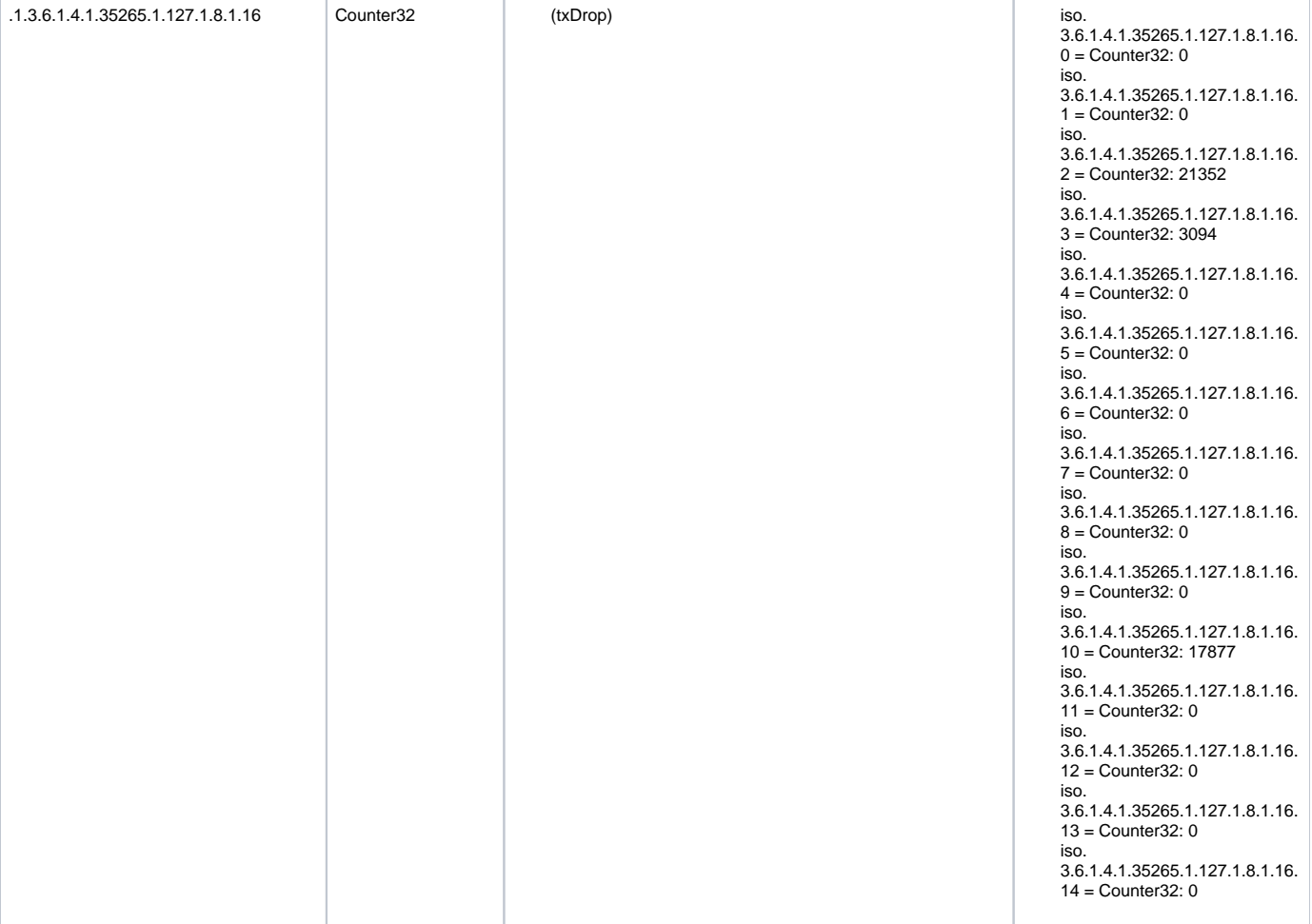

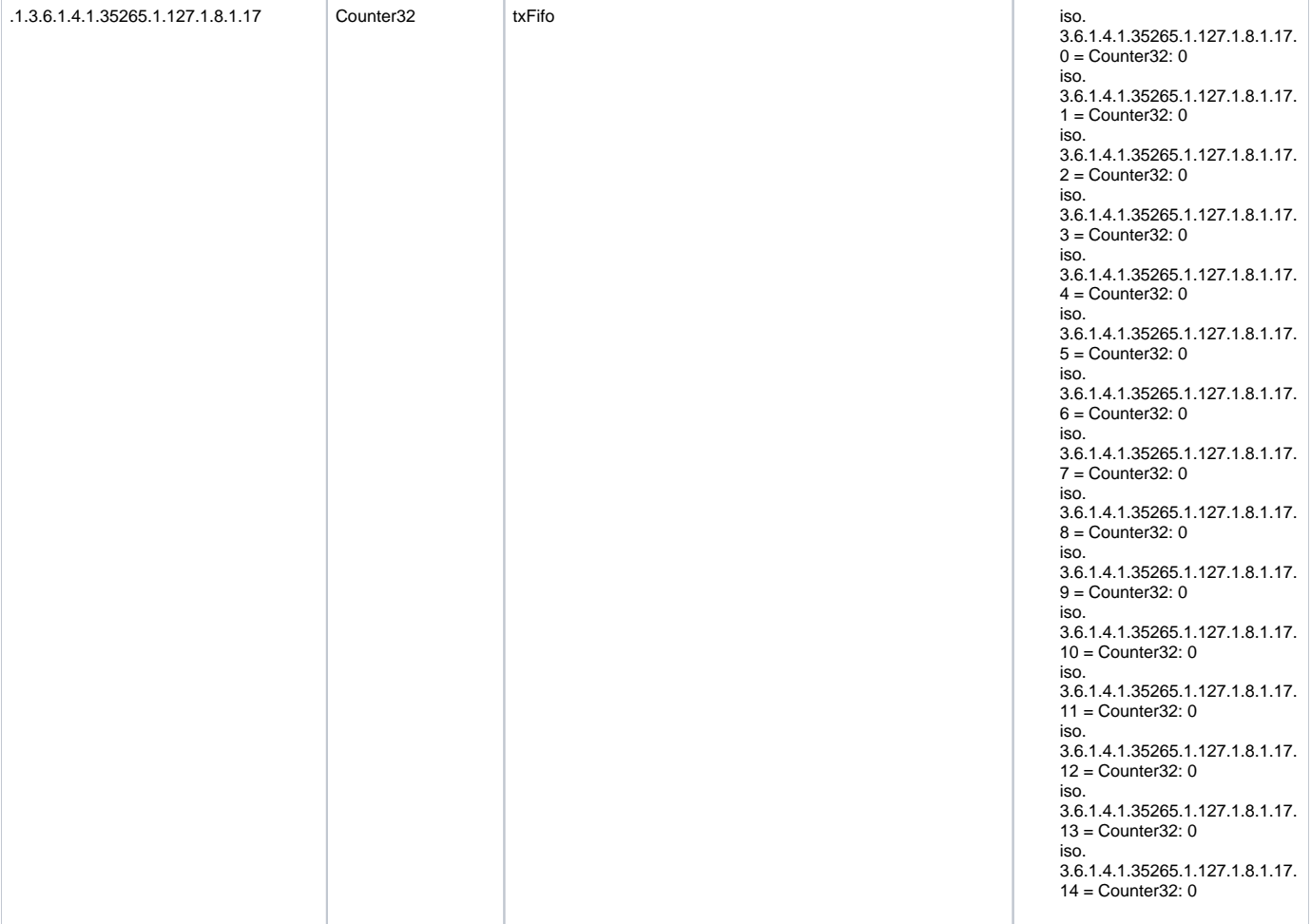

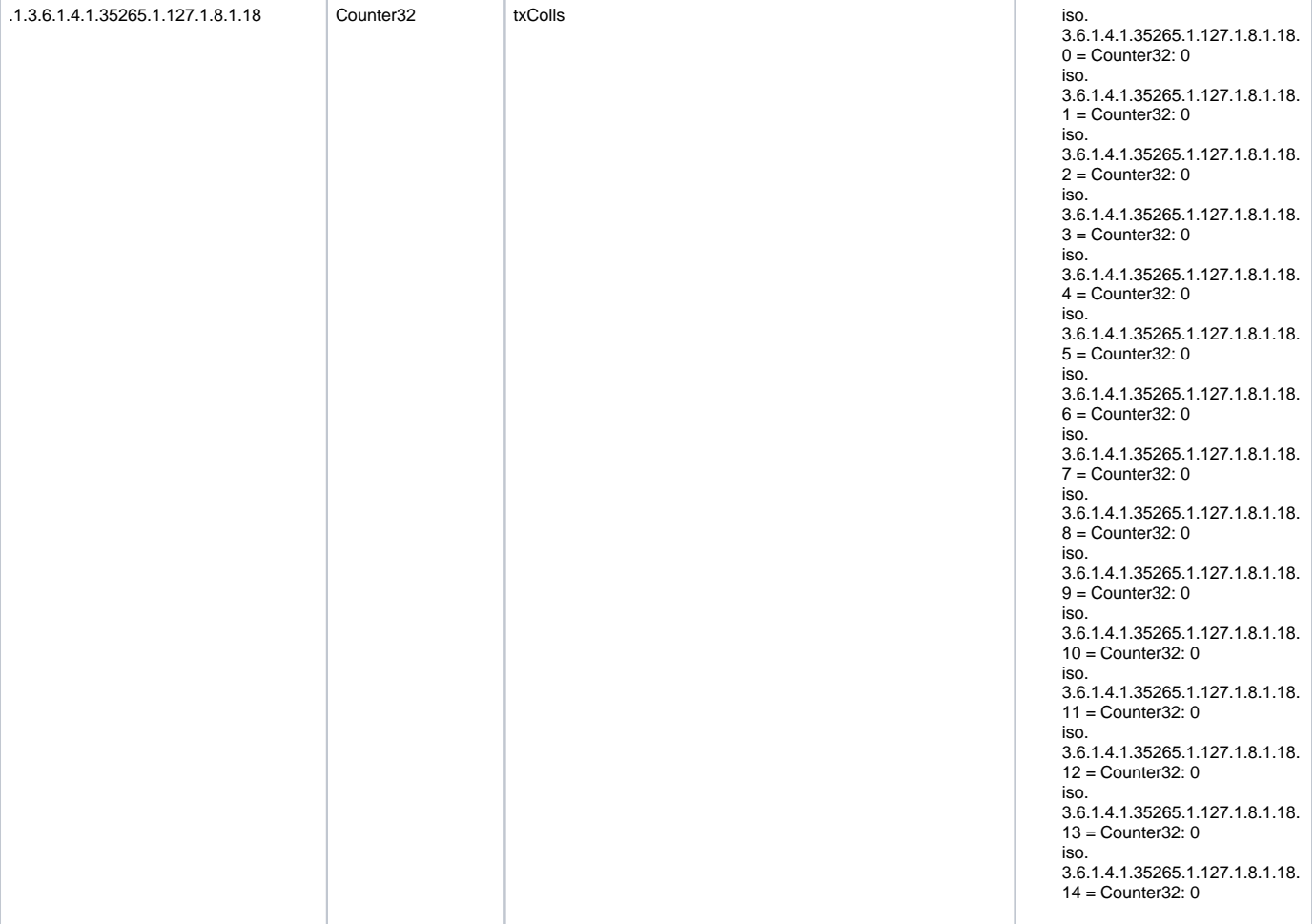

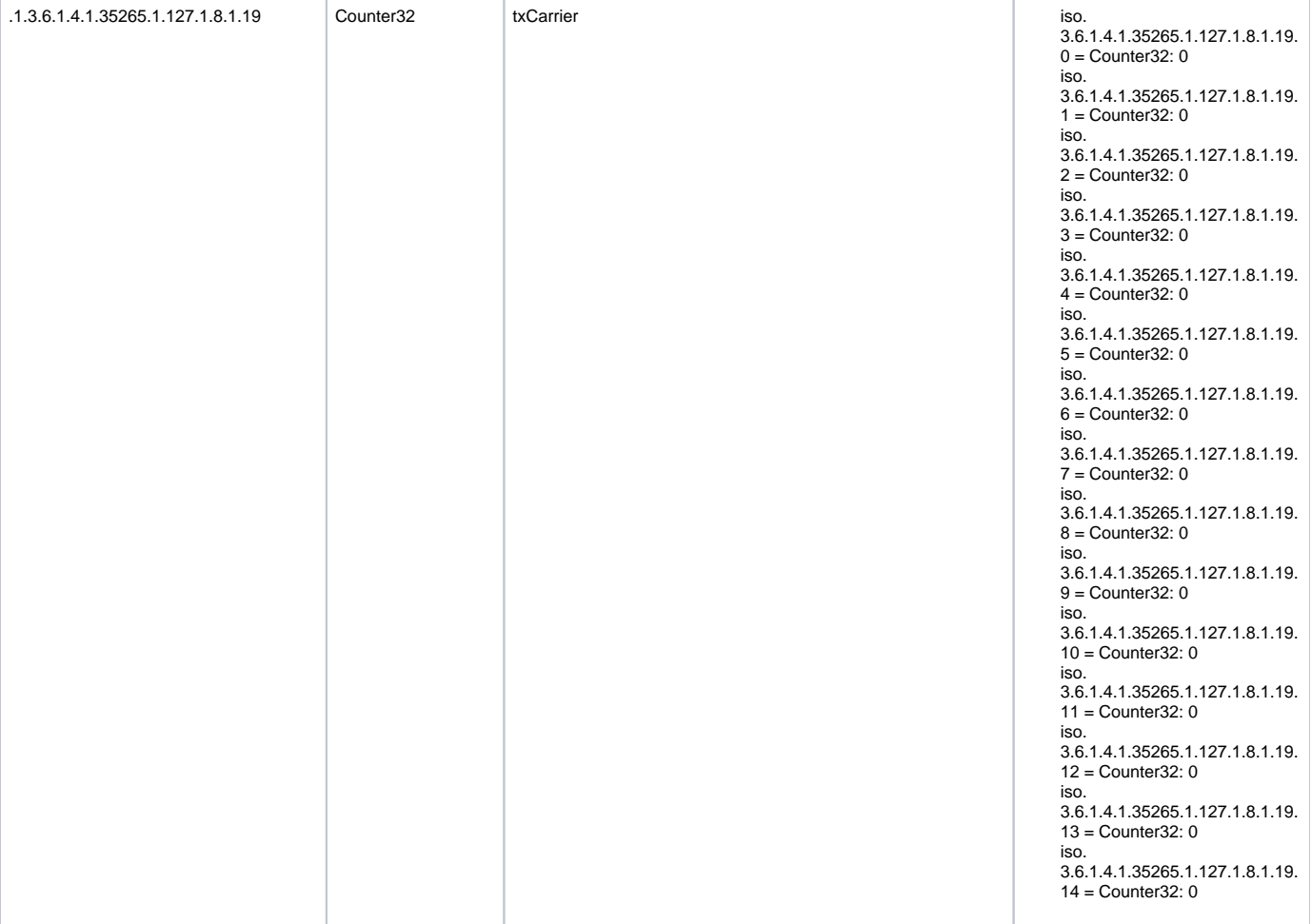

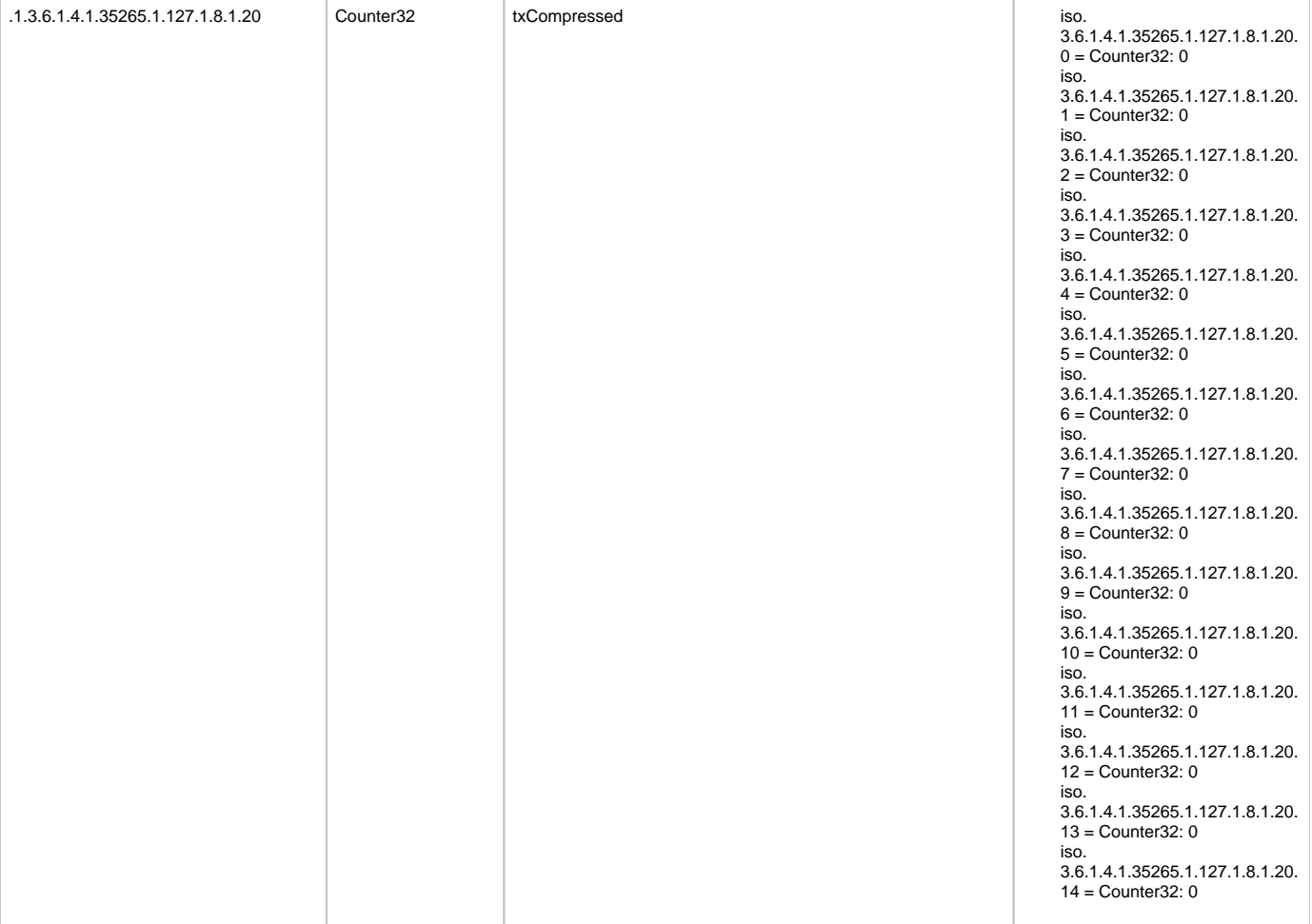

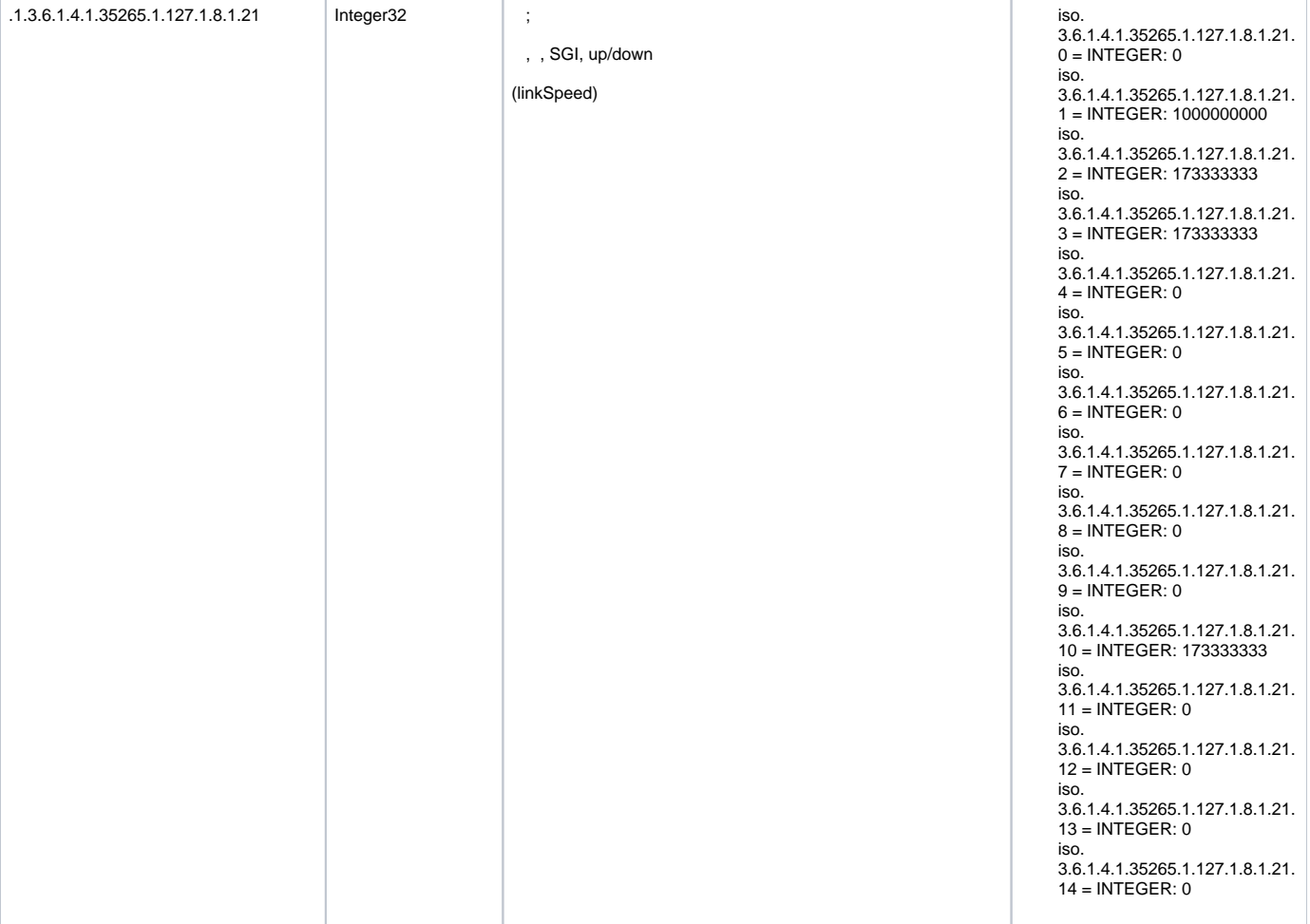

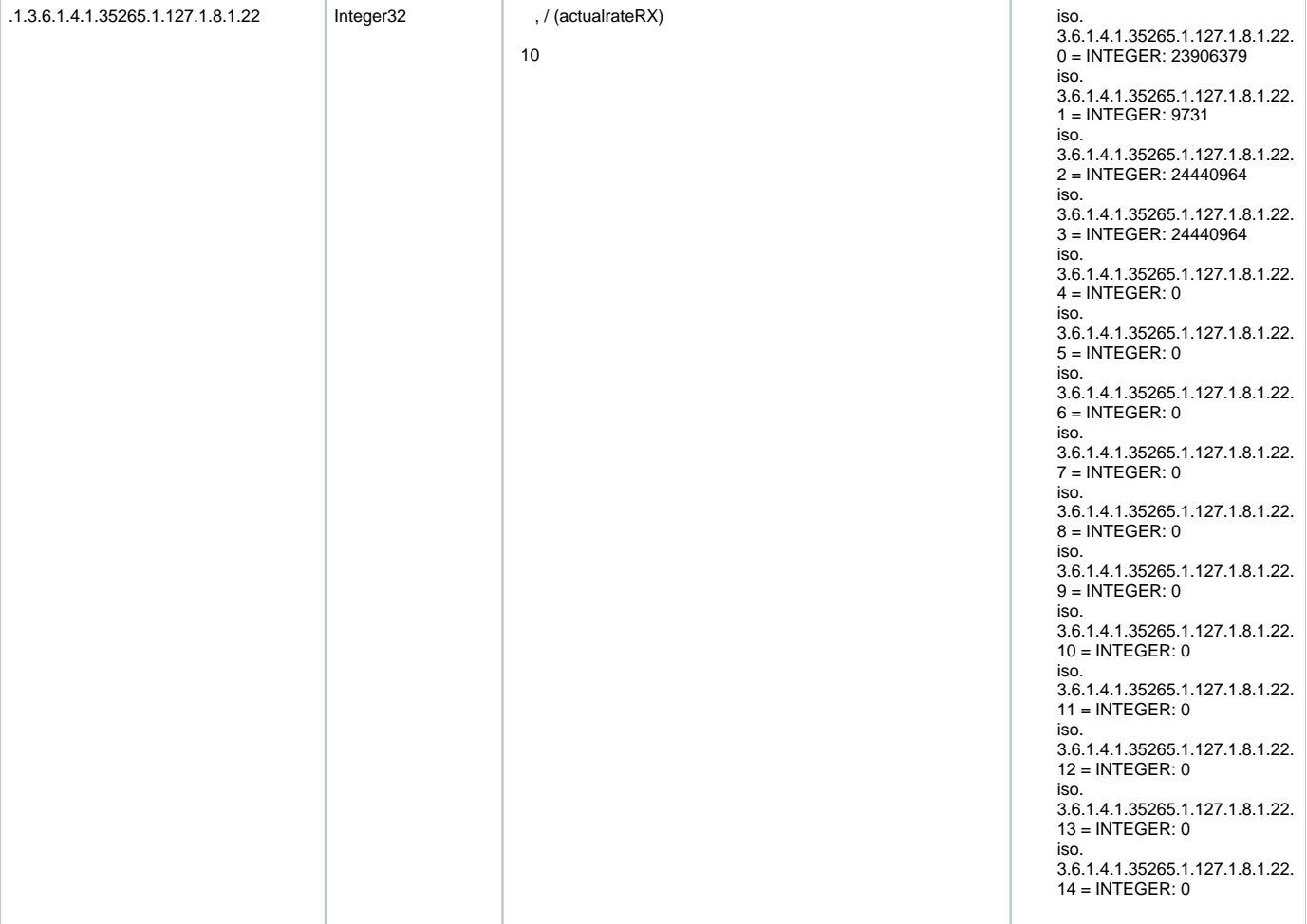

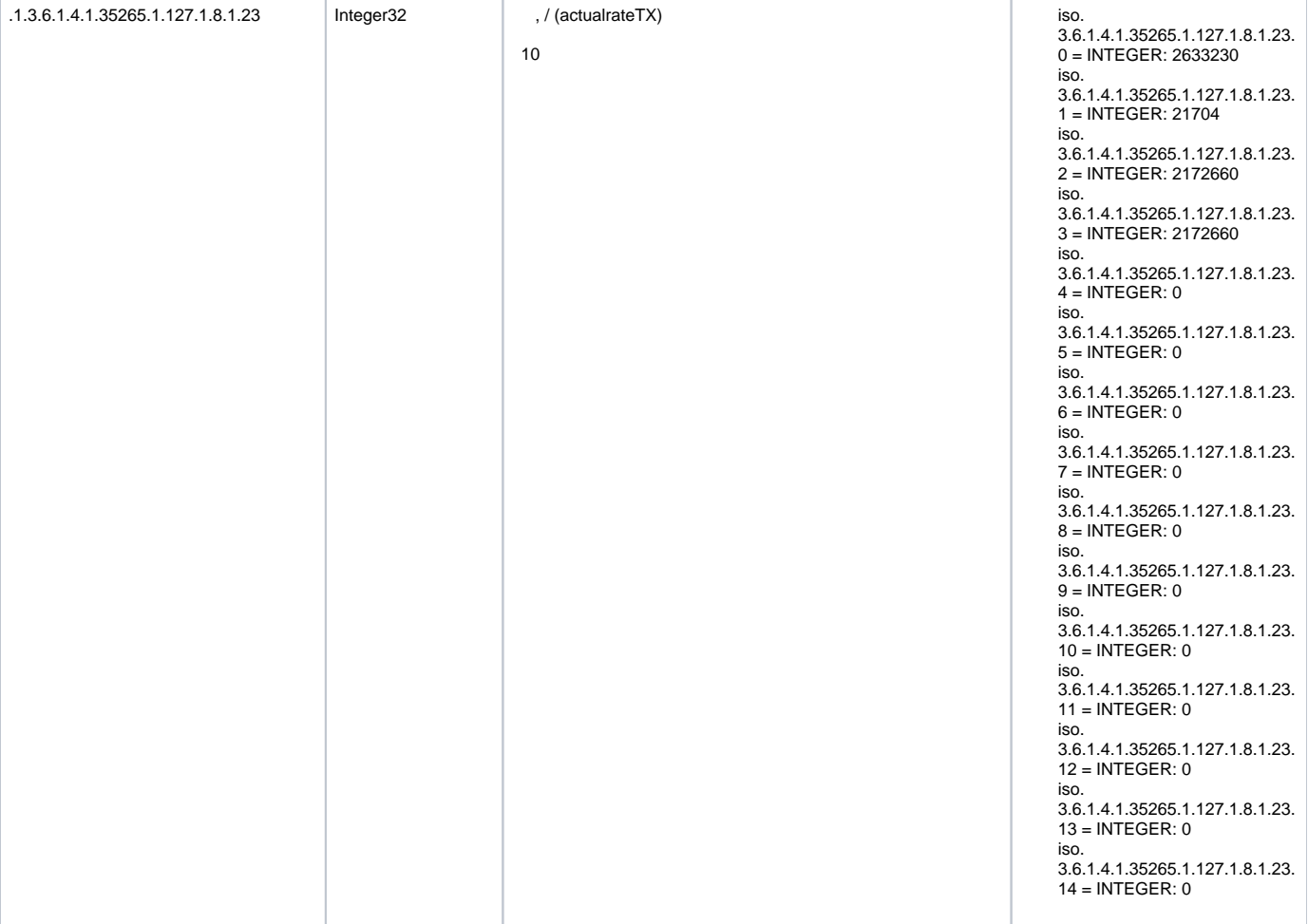

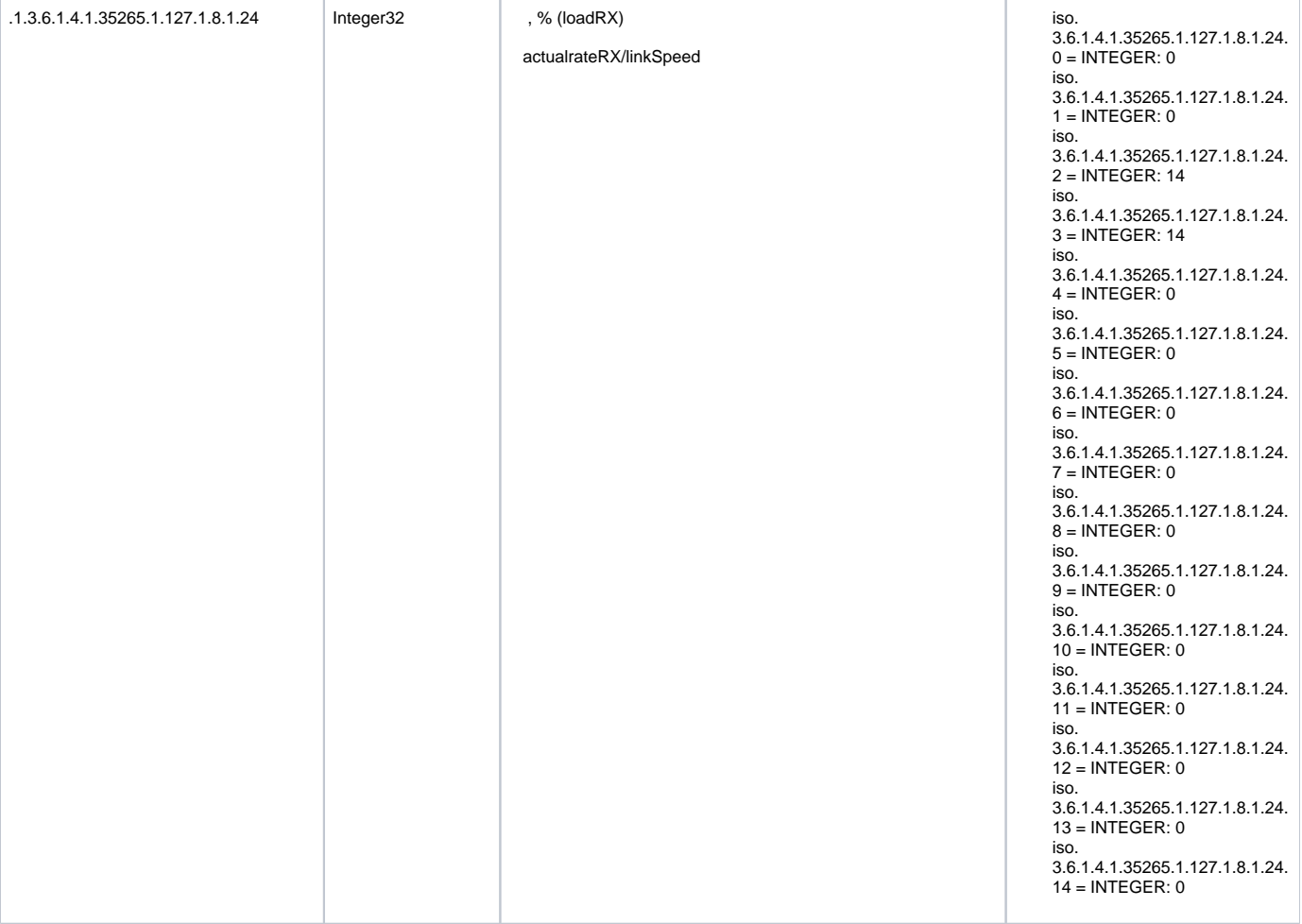

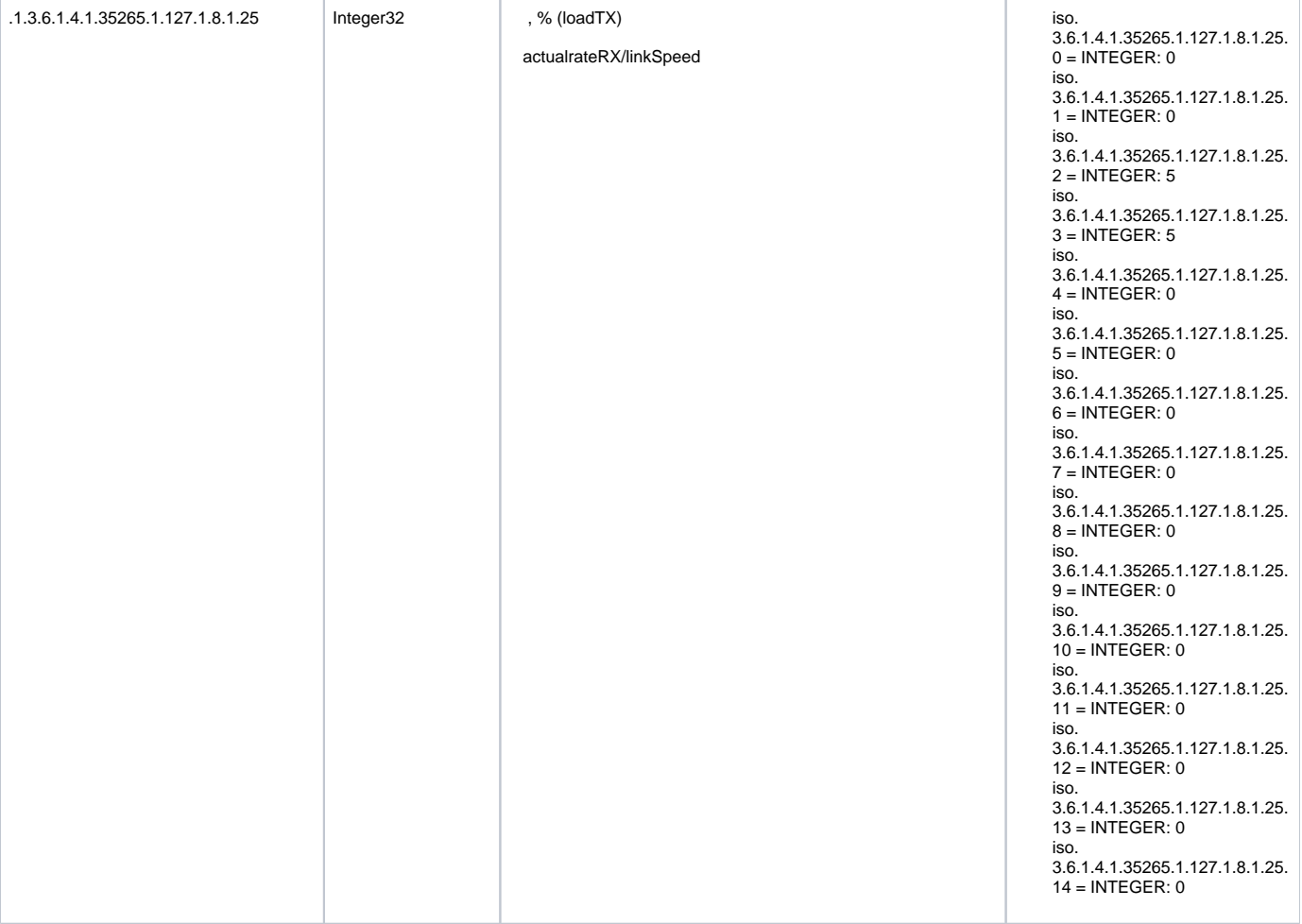

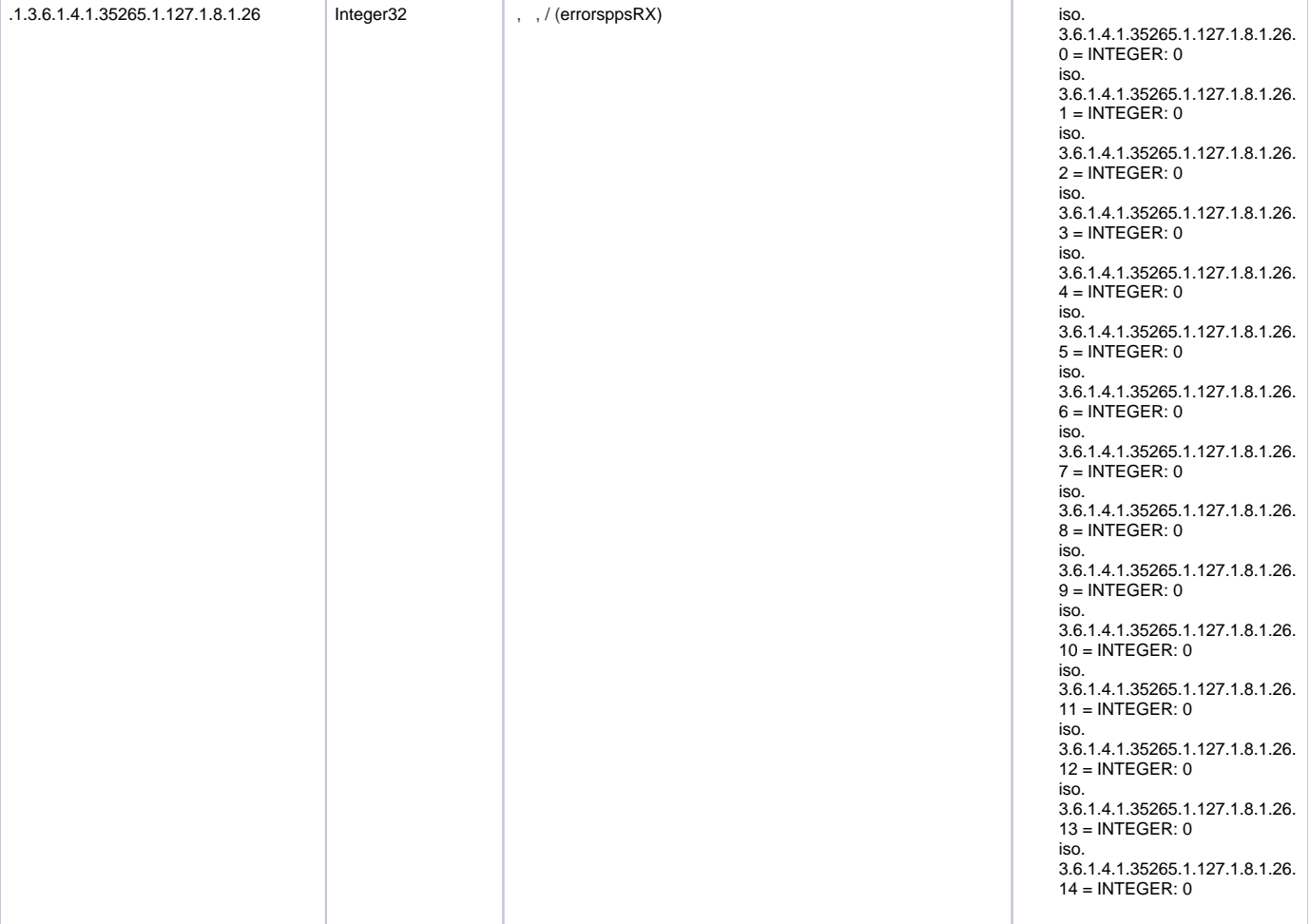

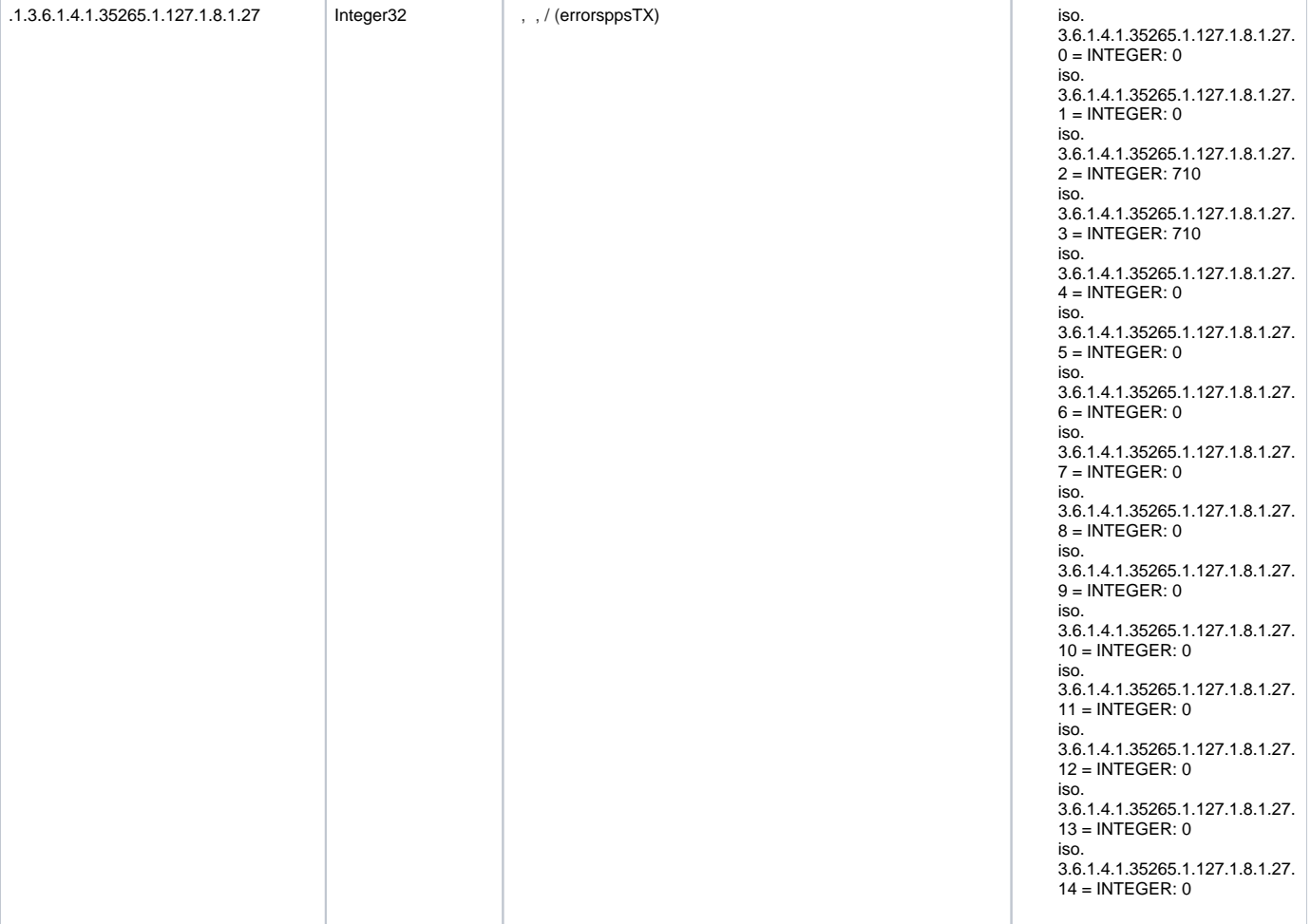

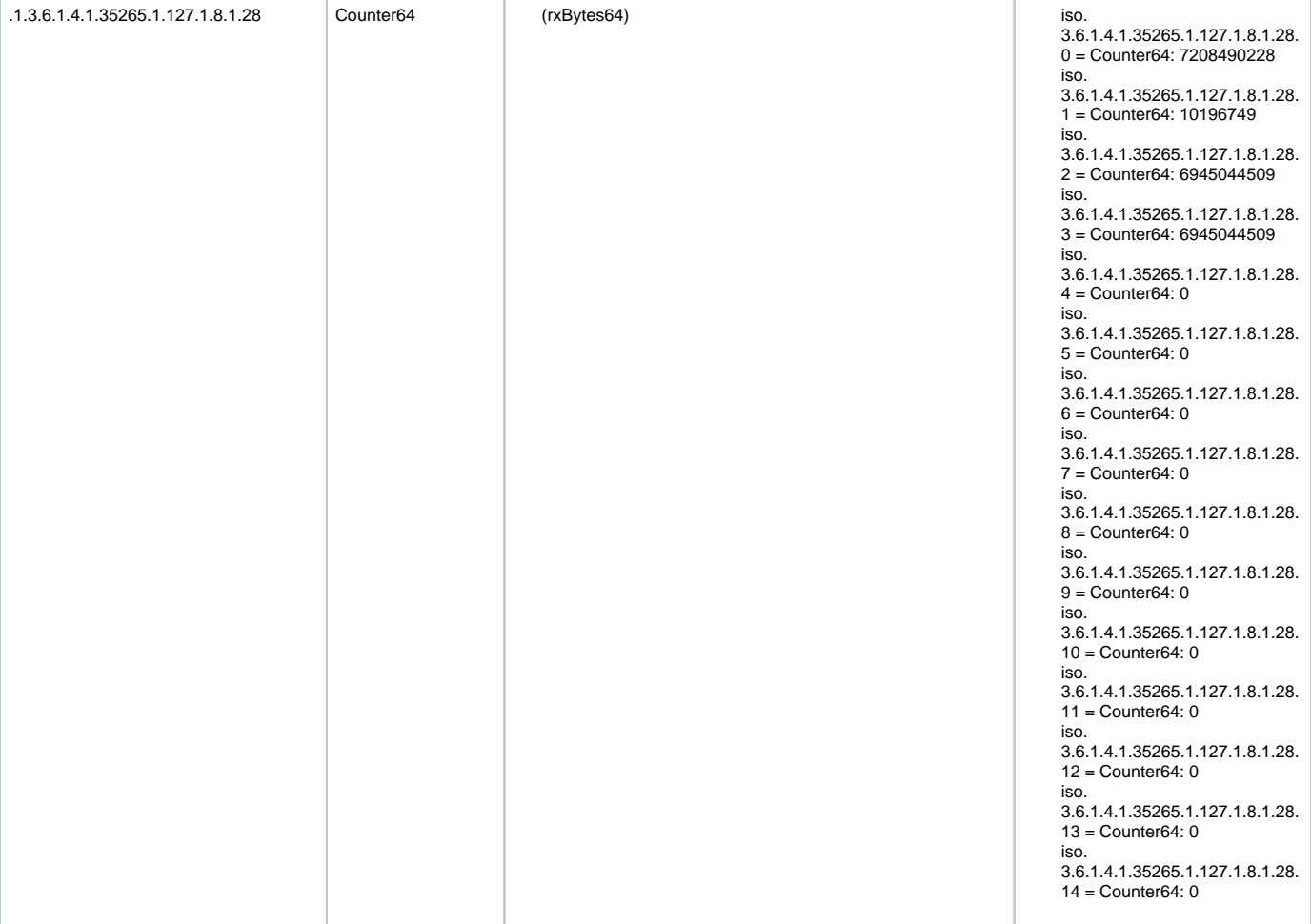

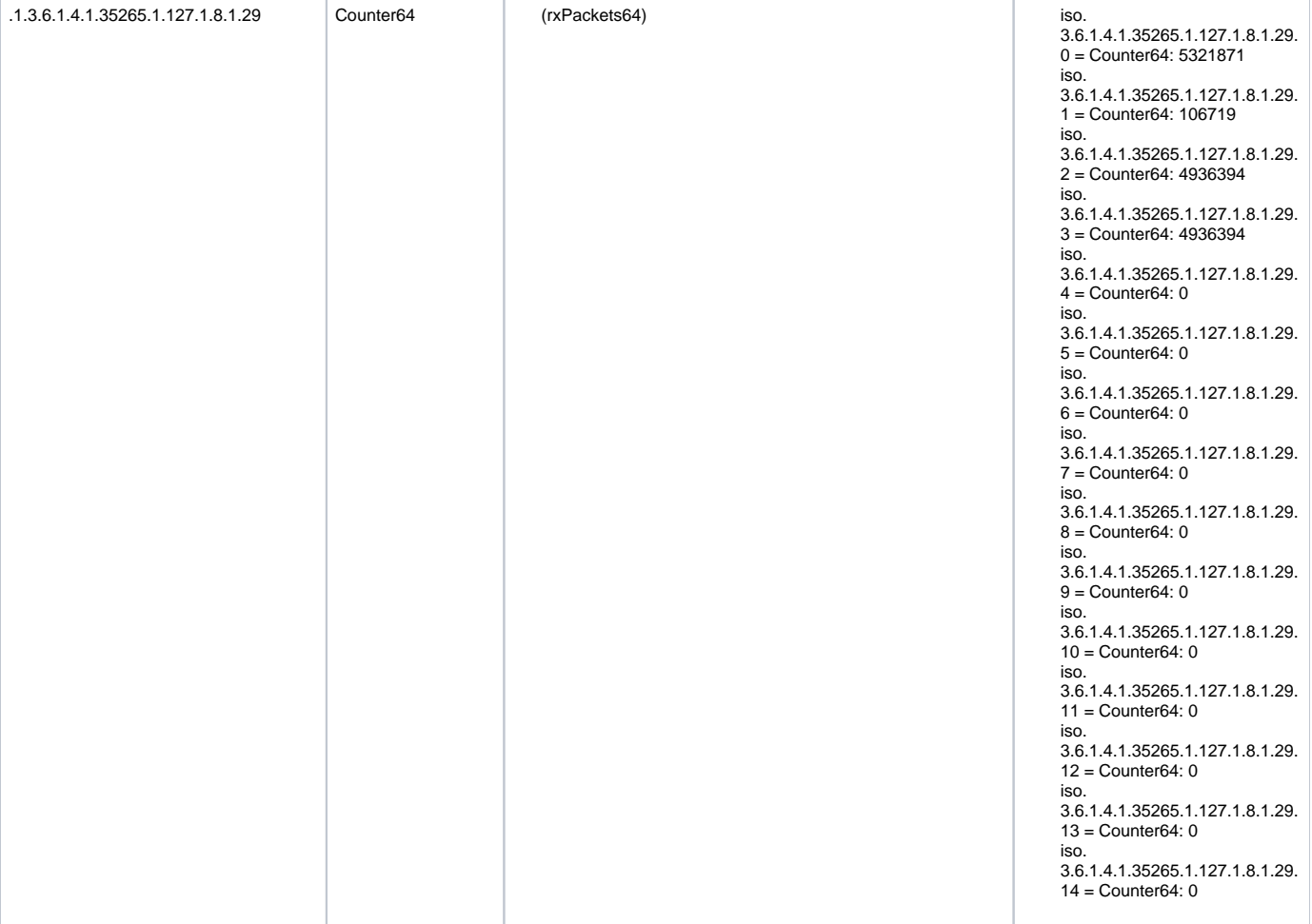

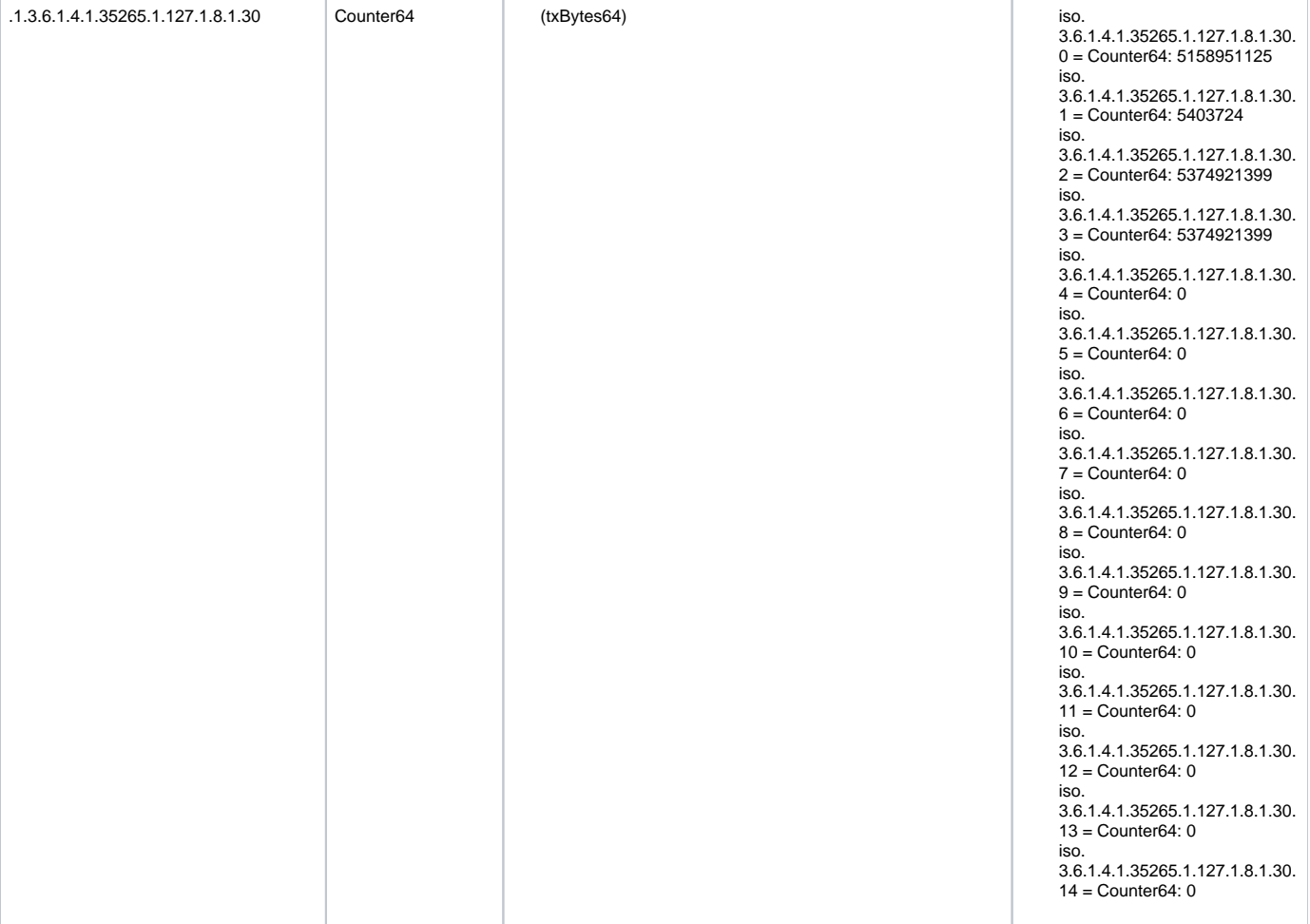

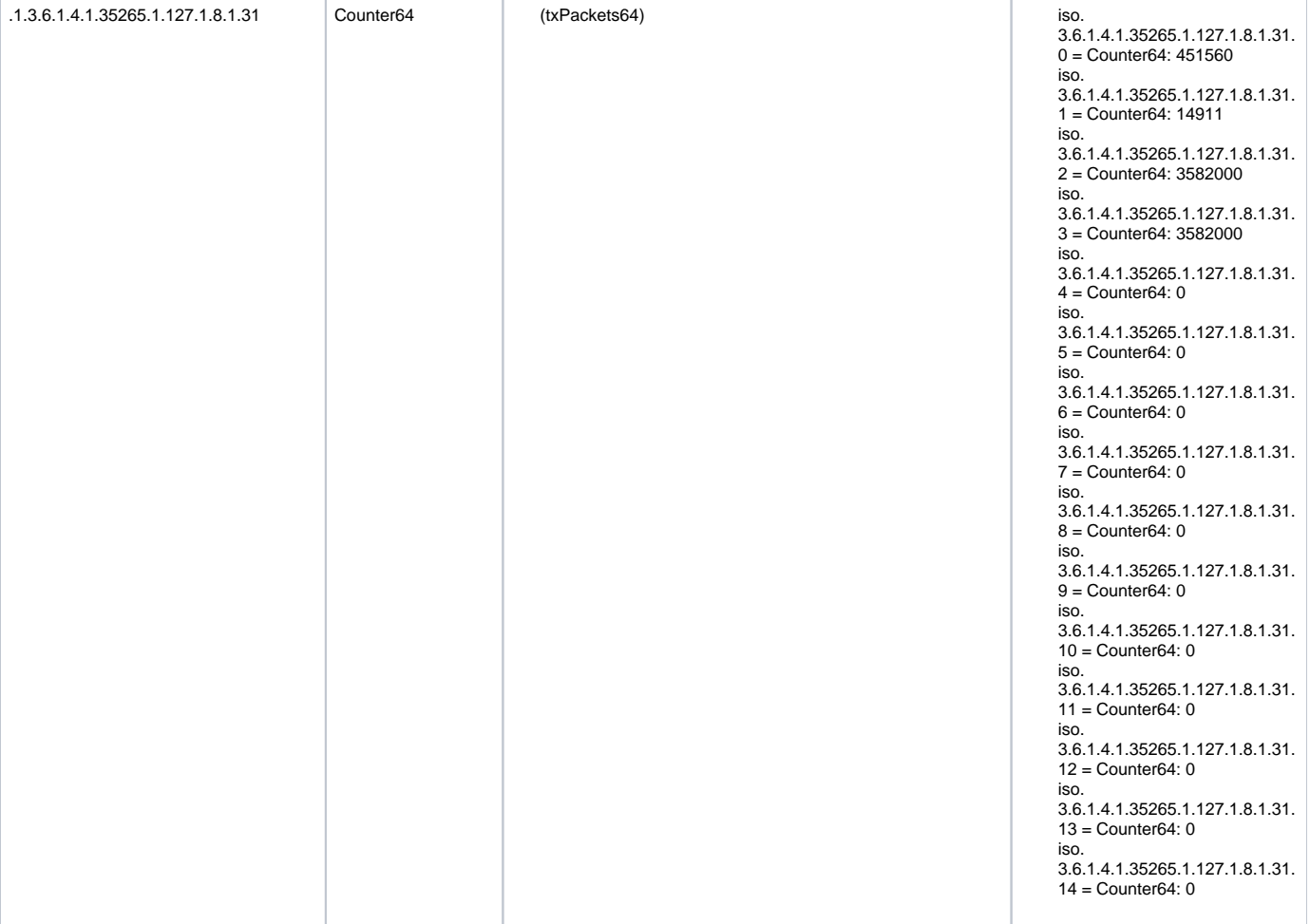

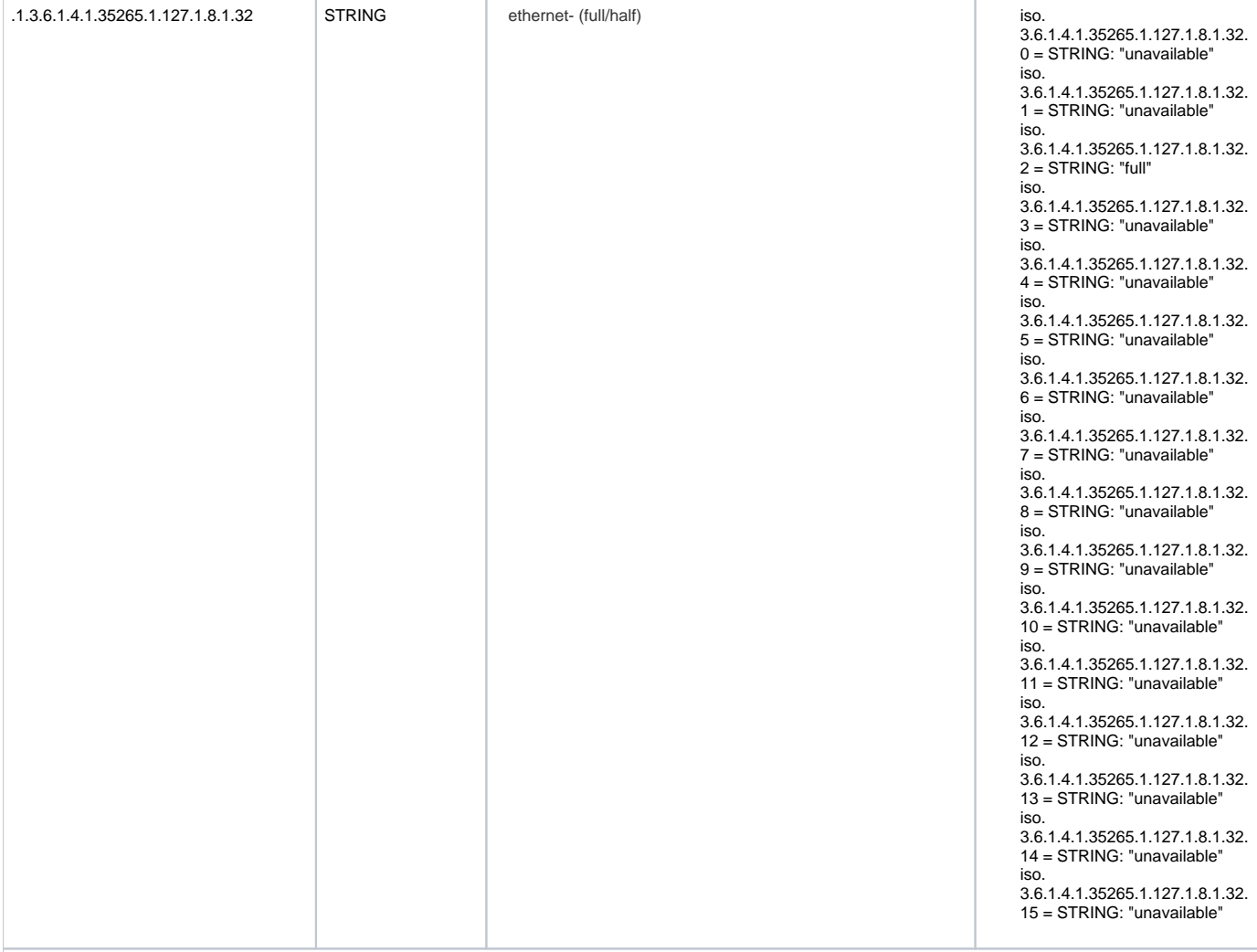

## **Radio**

<span id="page-33-0"></span>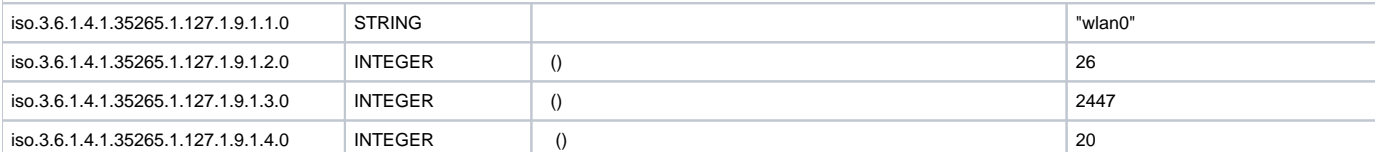

## <span id="page-33-1"></span> **SFP**

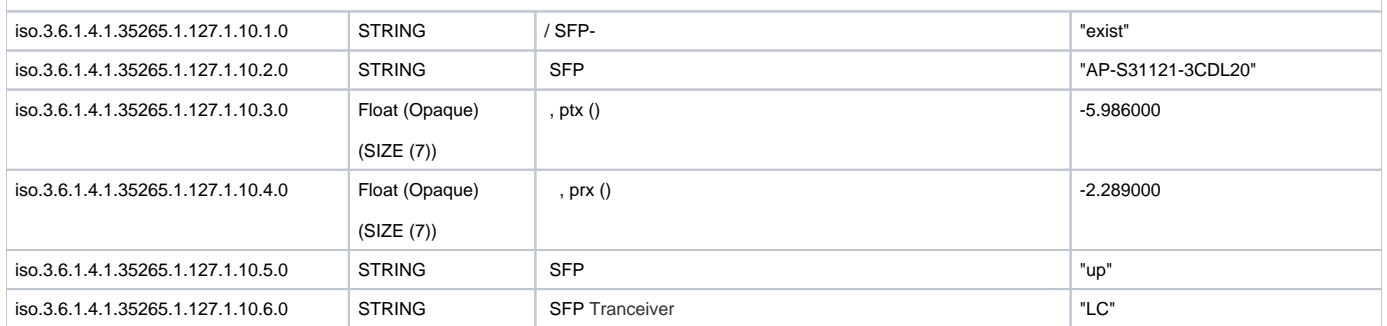

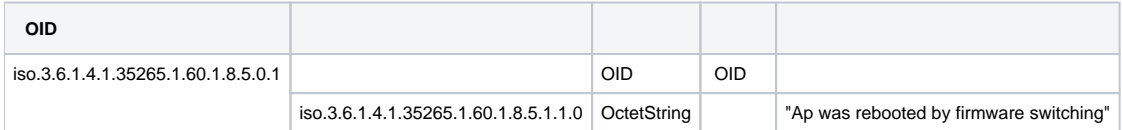

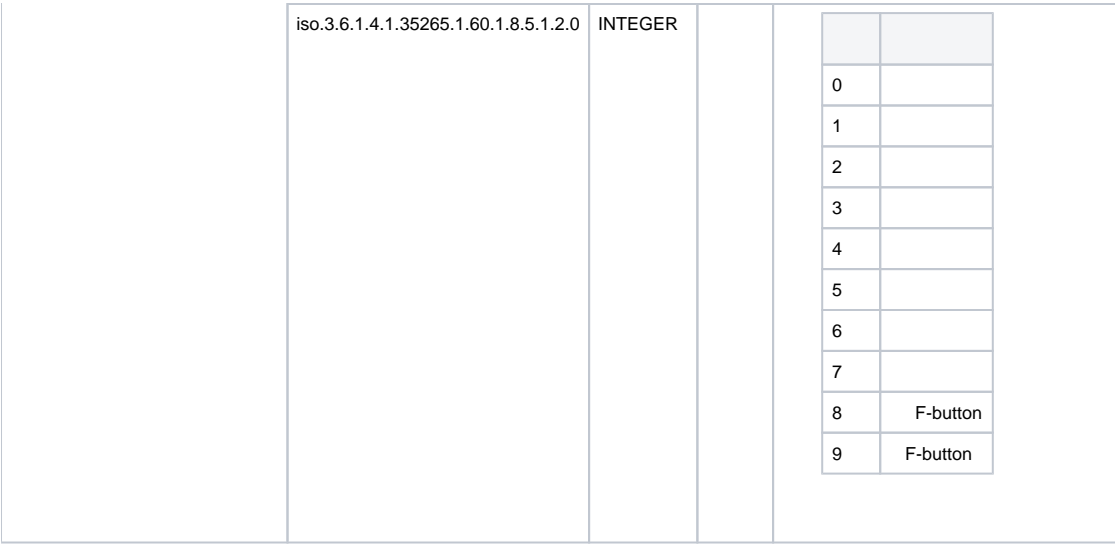

<span id="page-34-0"></span>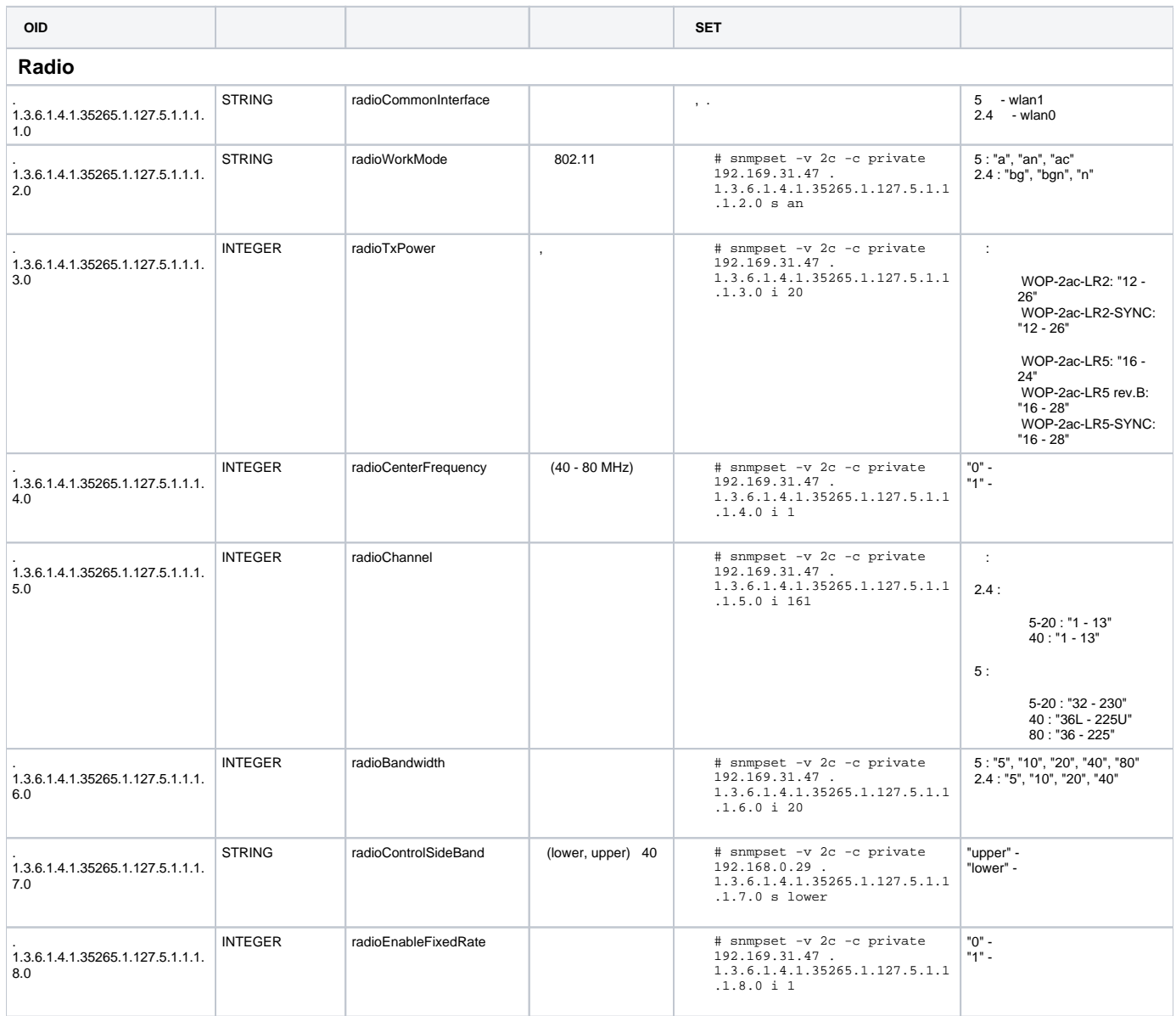

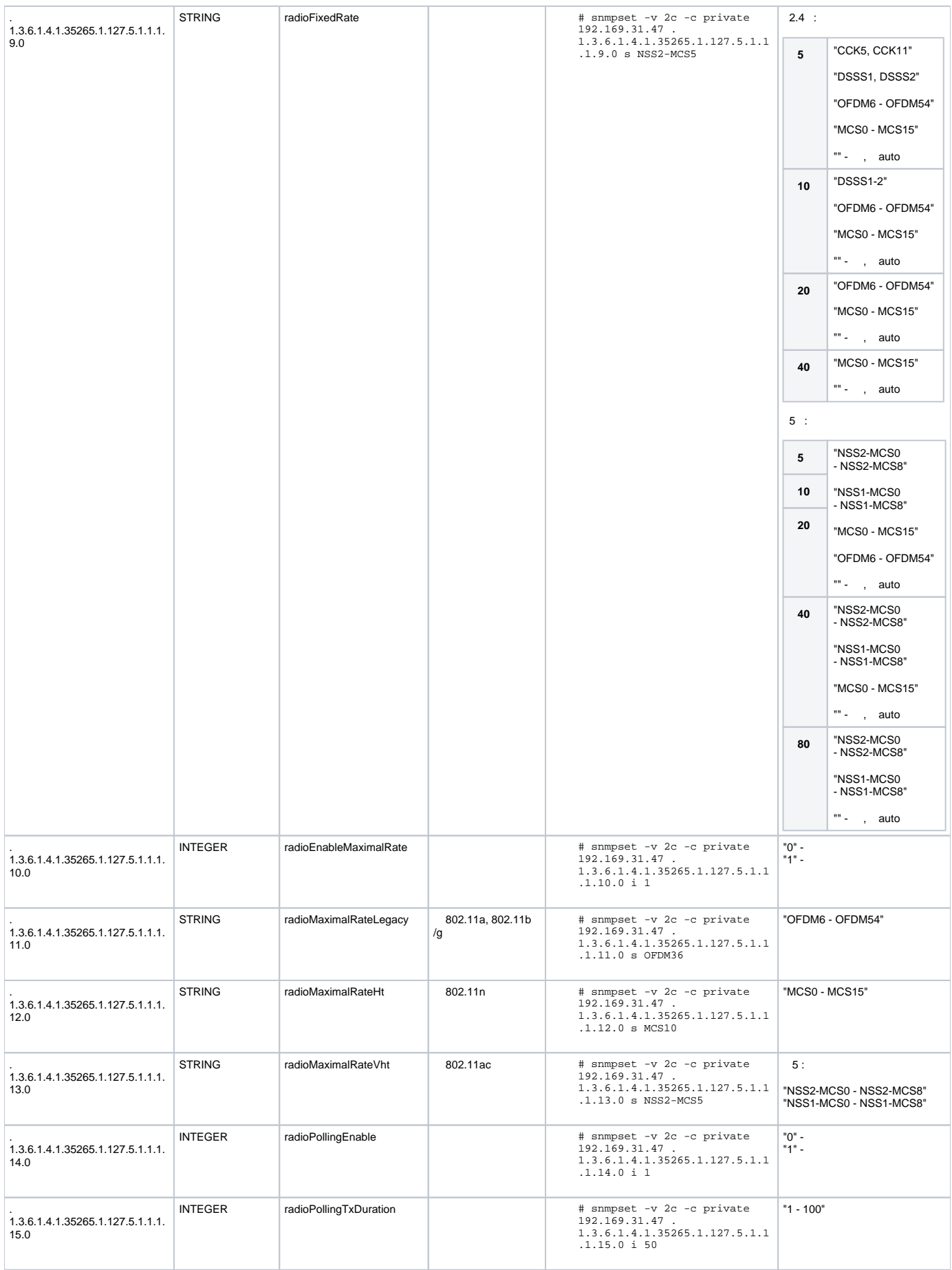

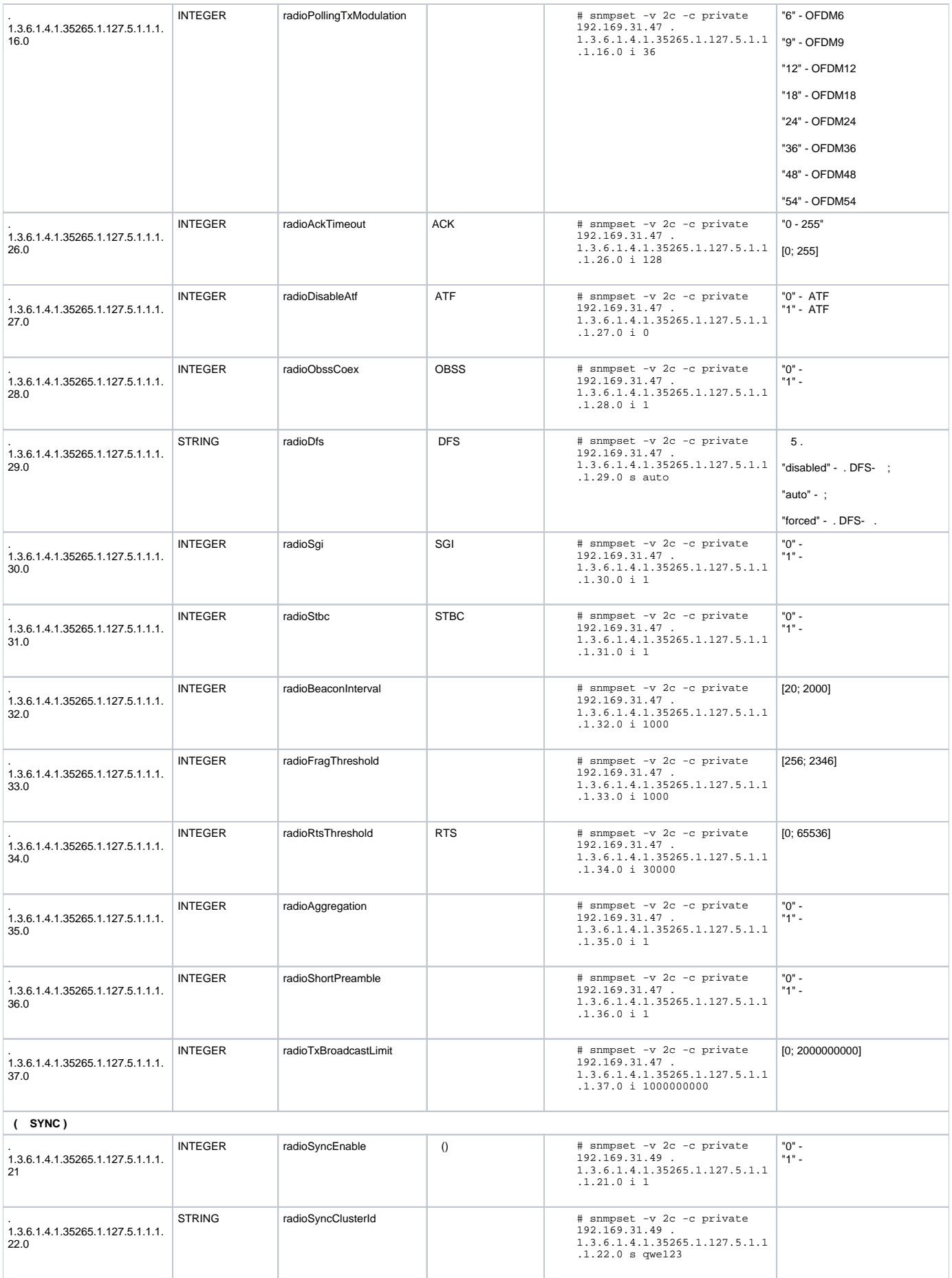

<span id="page-37-0"></span>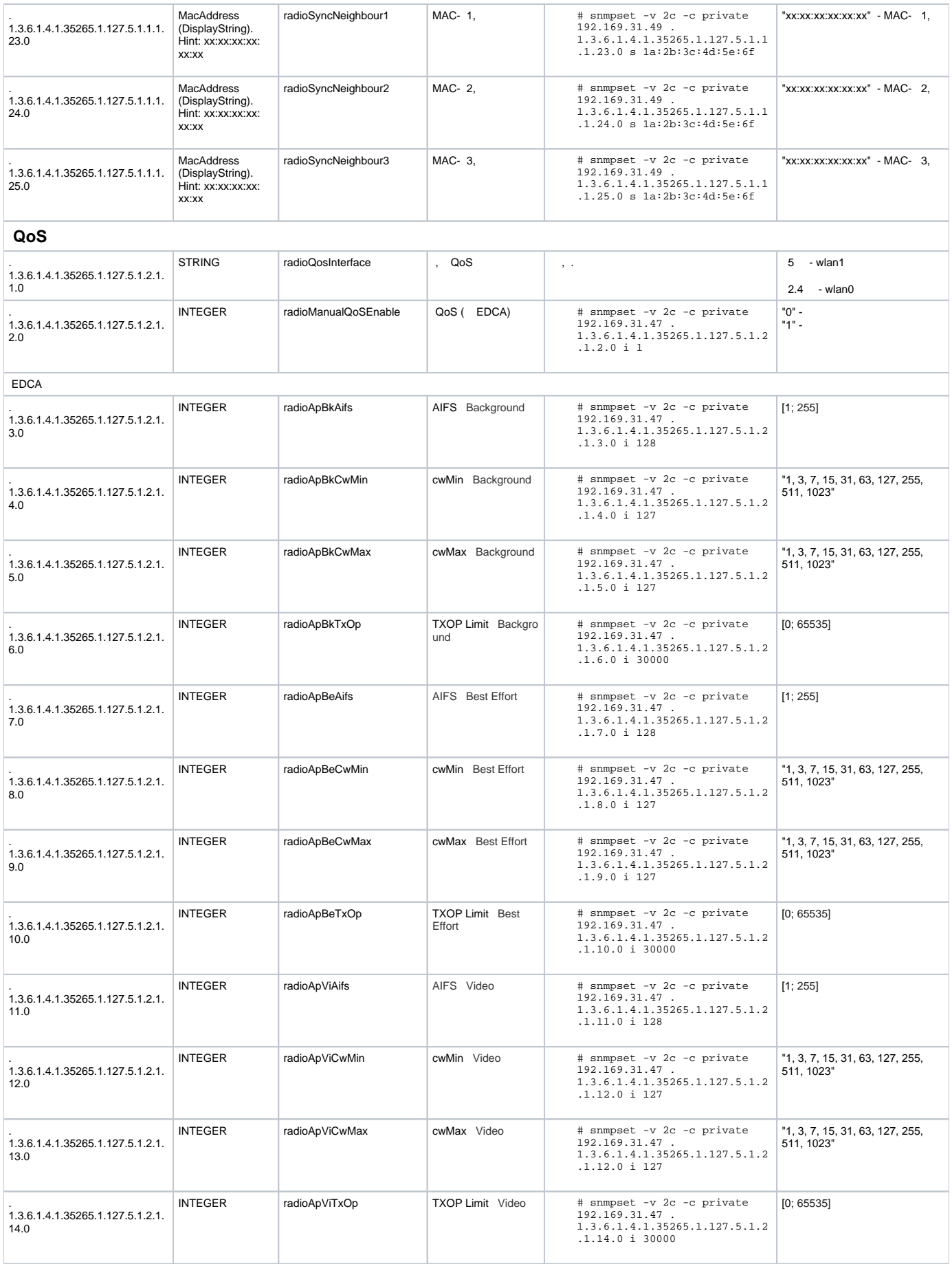

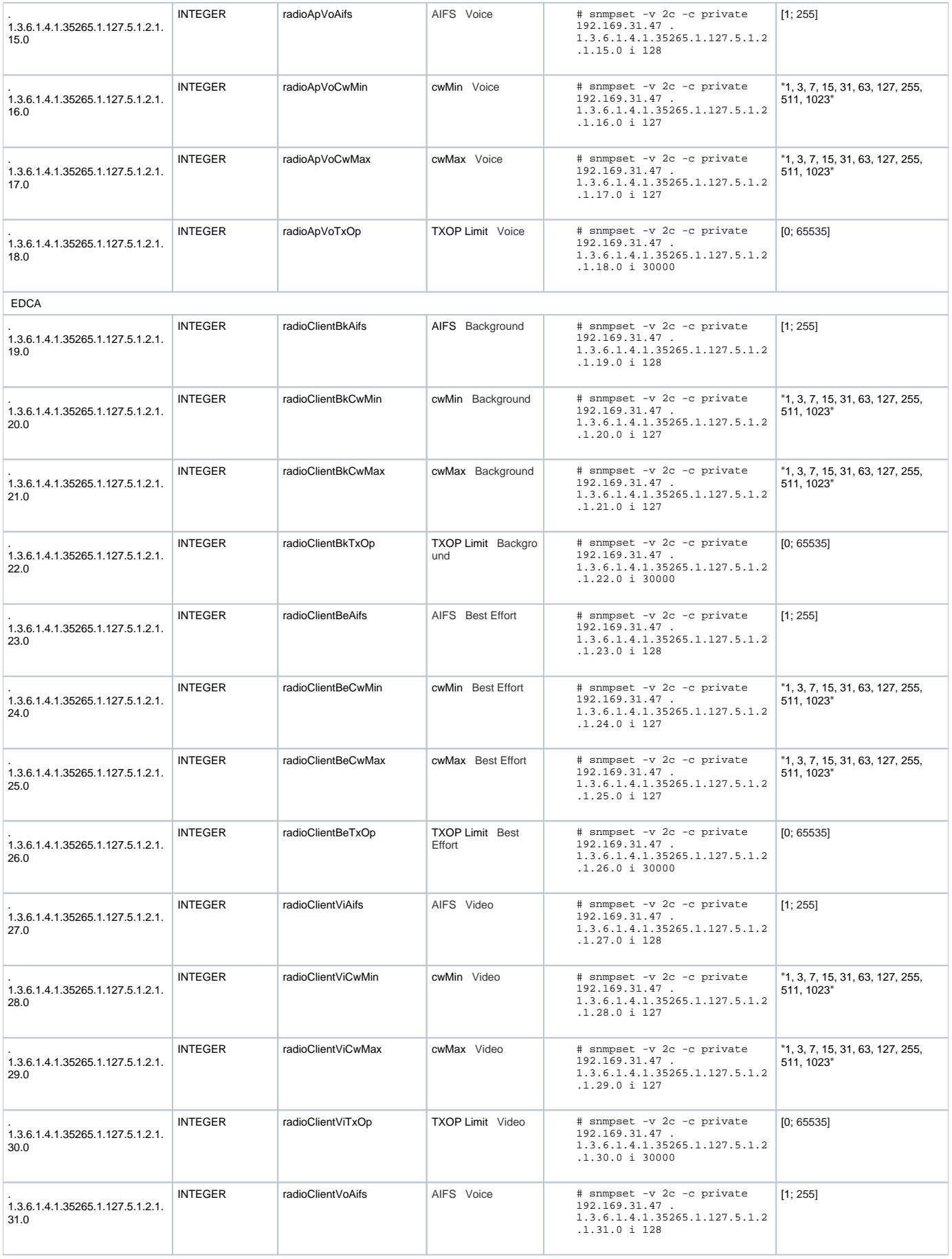

<span id="page-39-0"></span>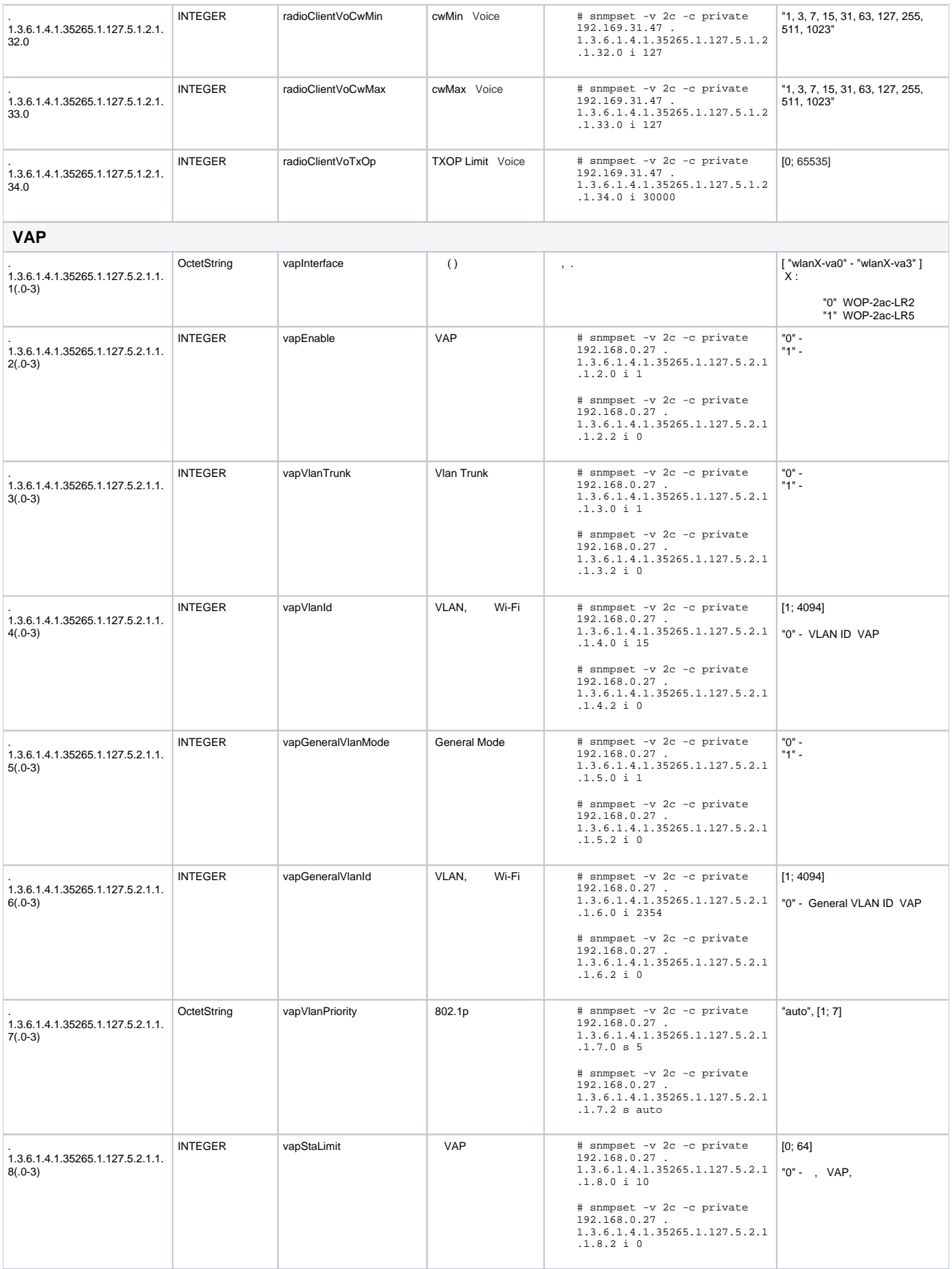

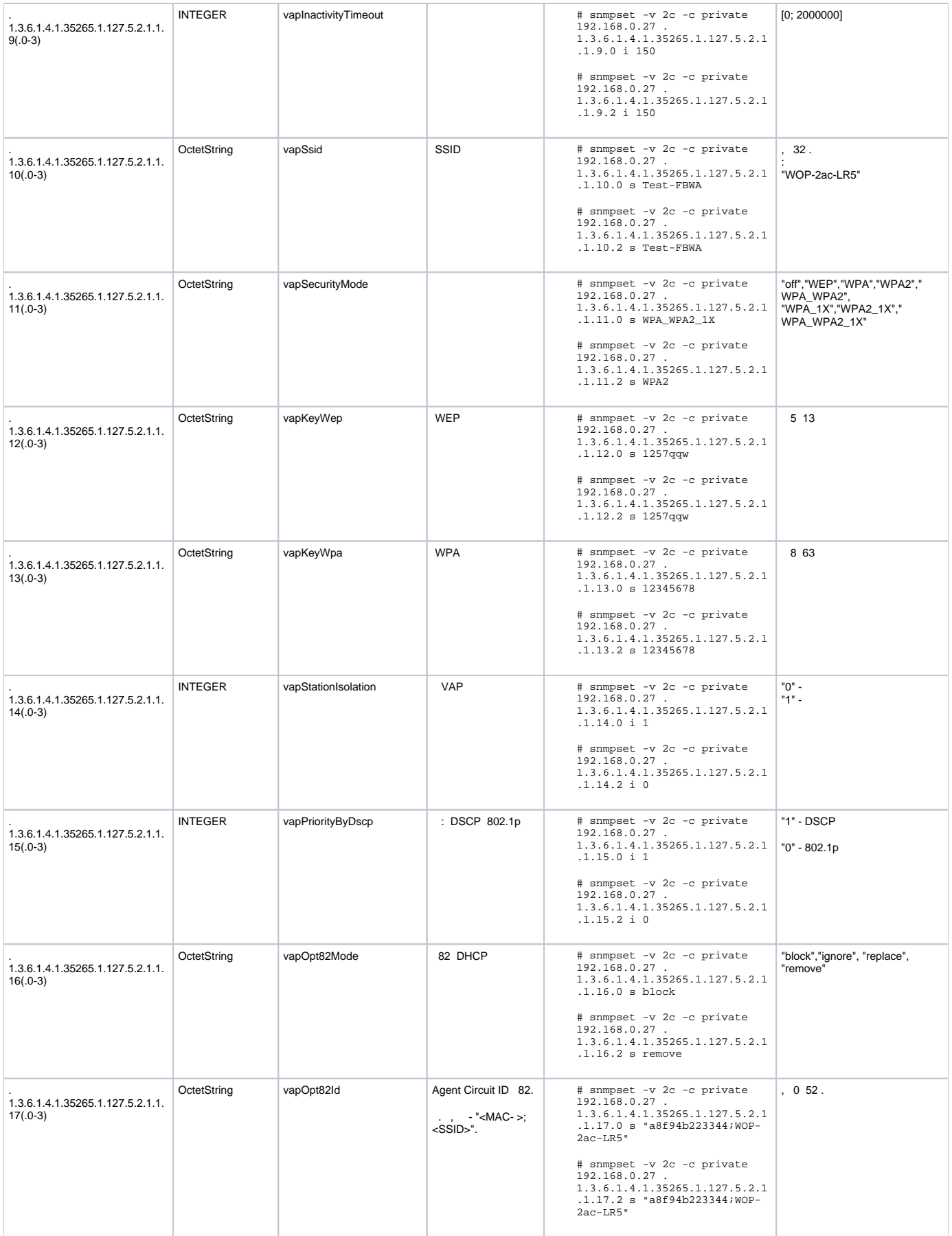

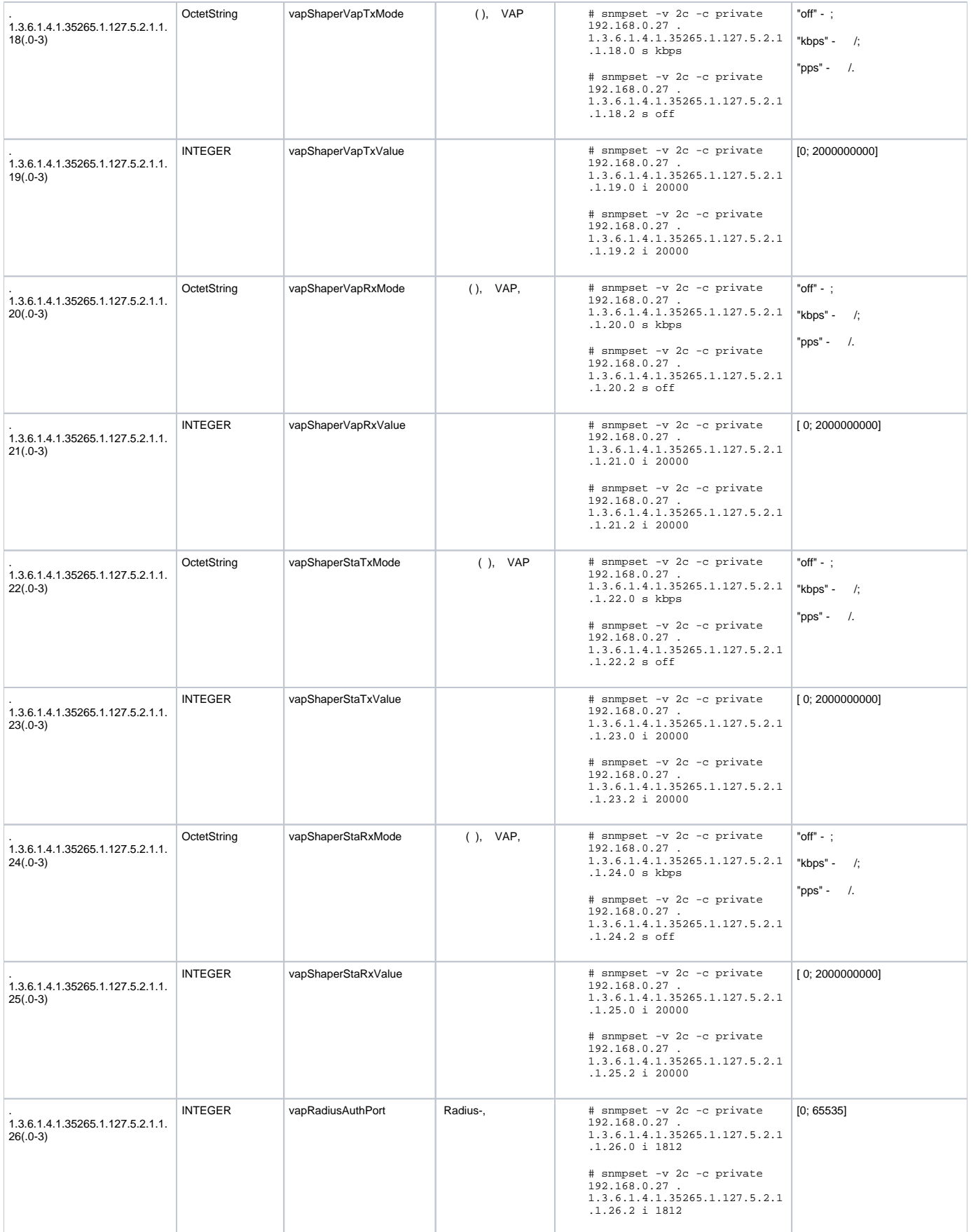

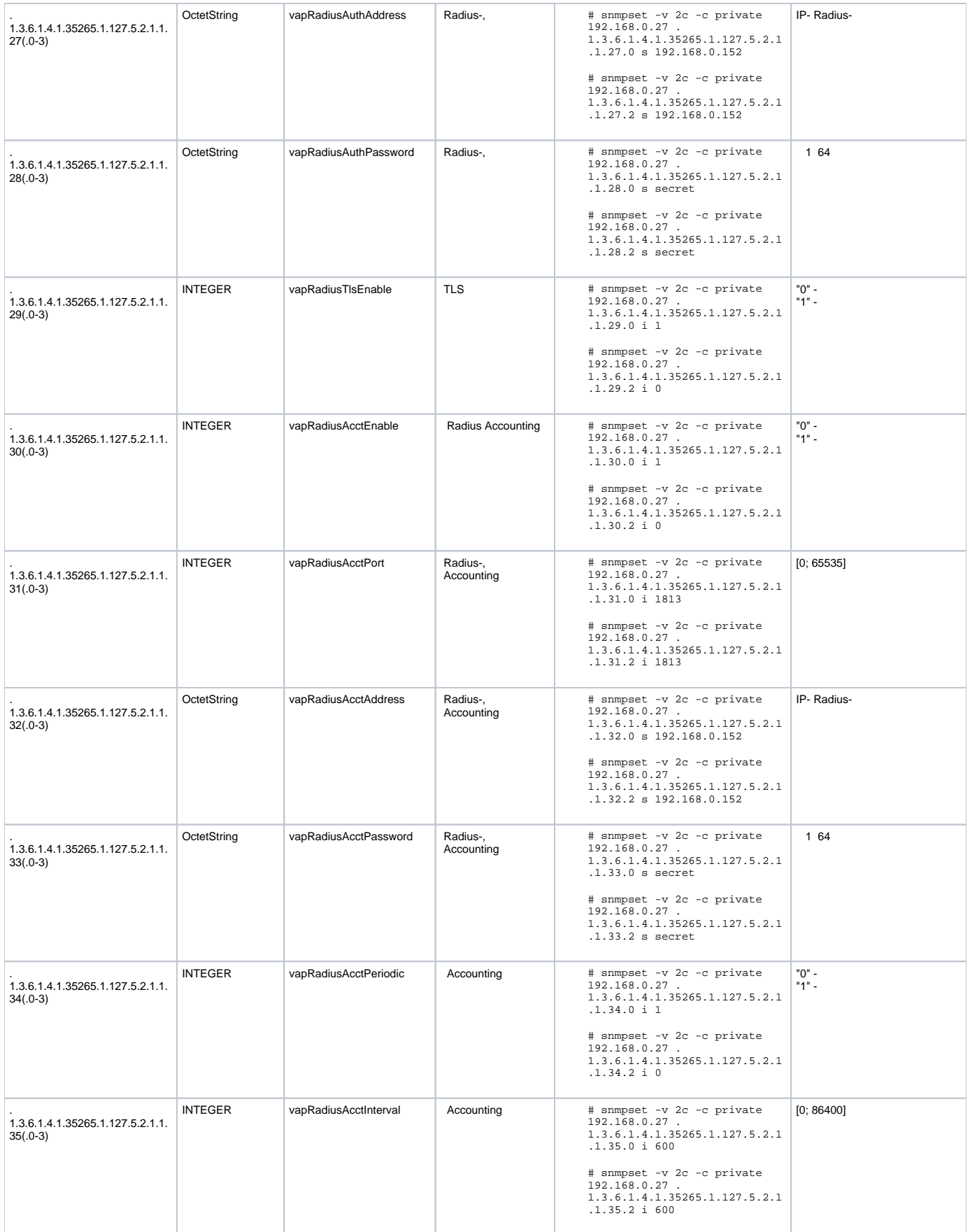

<span id="page-43-0"></span>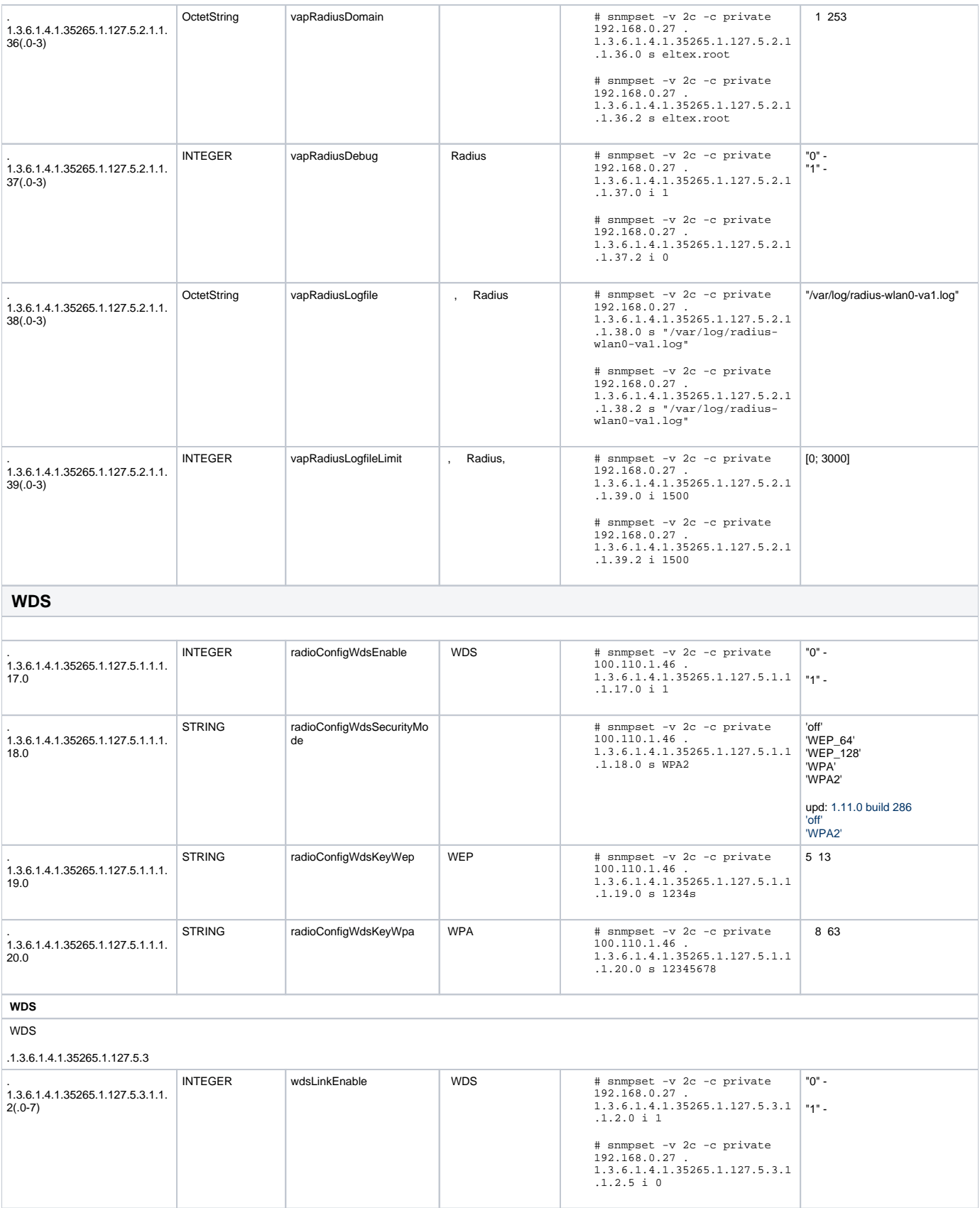

<span id="page-44-0"></span>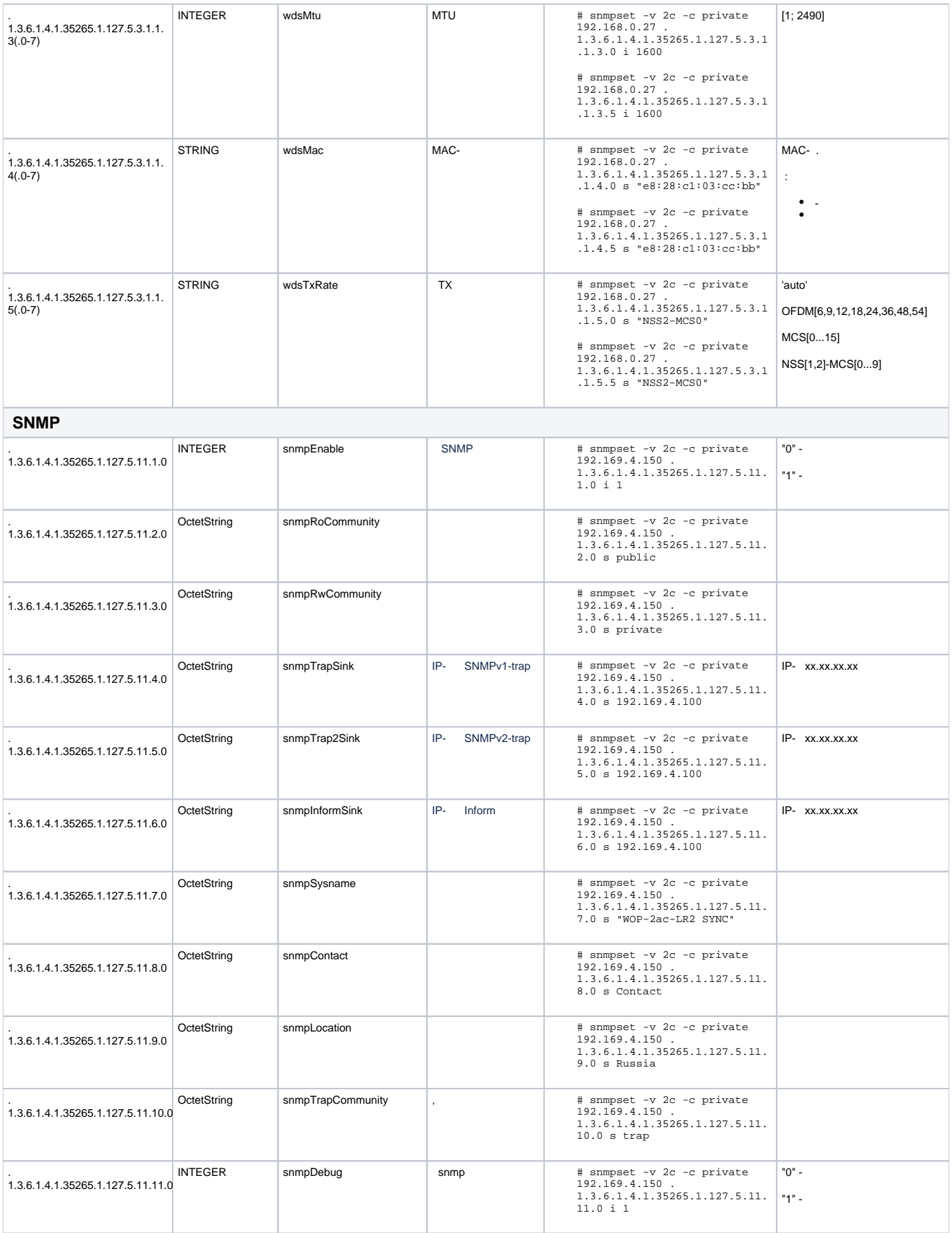

<span id="page-45-3"></span><span id="page-45-2"></span><span id="page-45-1"></span><span id="page-45-0"></span>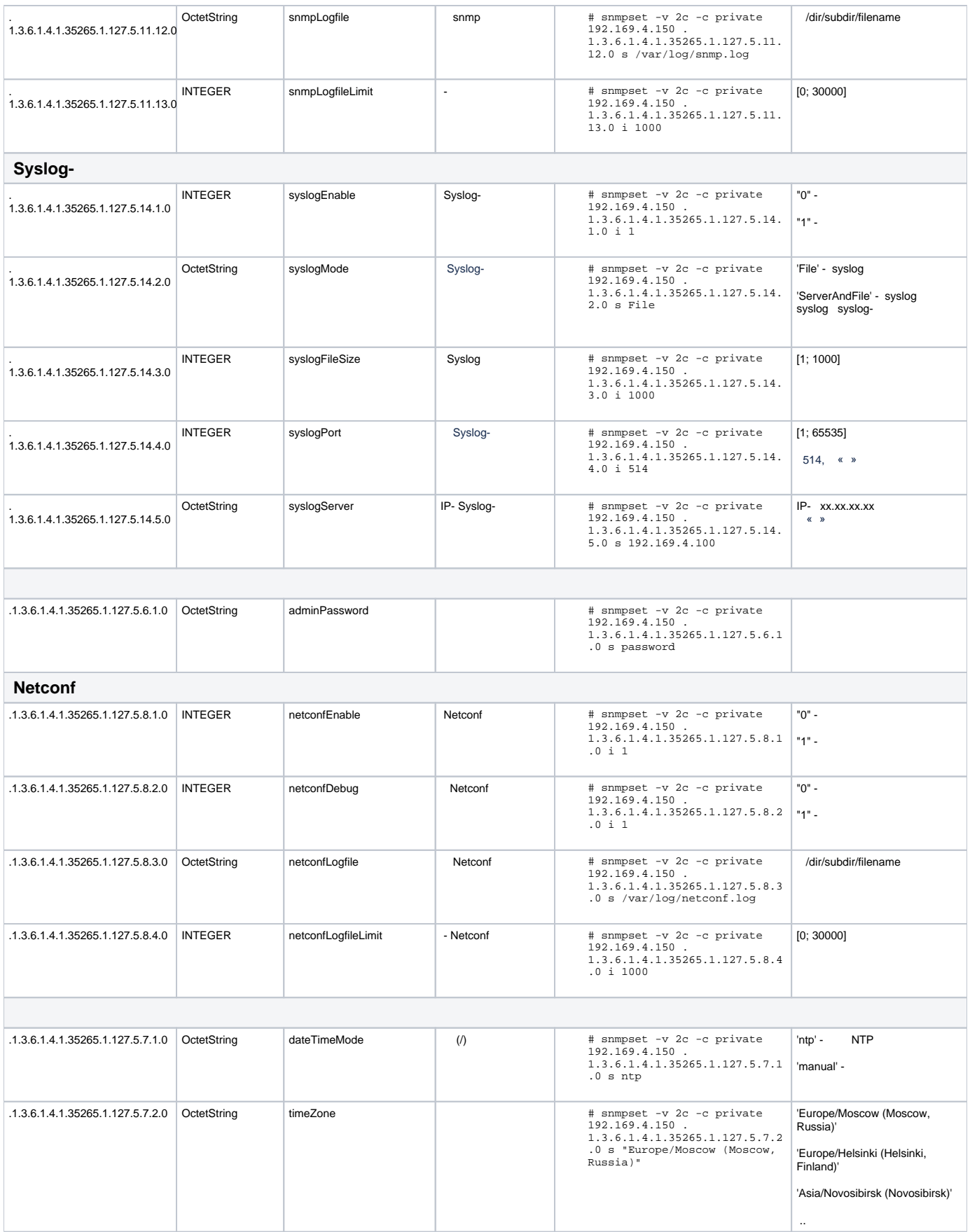

<span id="page-46-3"></span><span id="page-46-2"></span><span id="page-46-1"></span><span id="page-46-0"></span>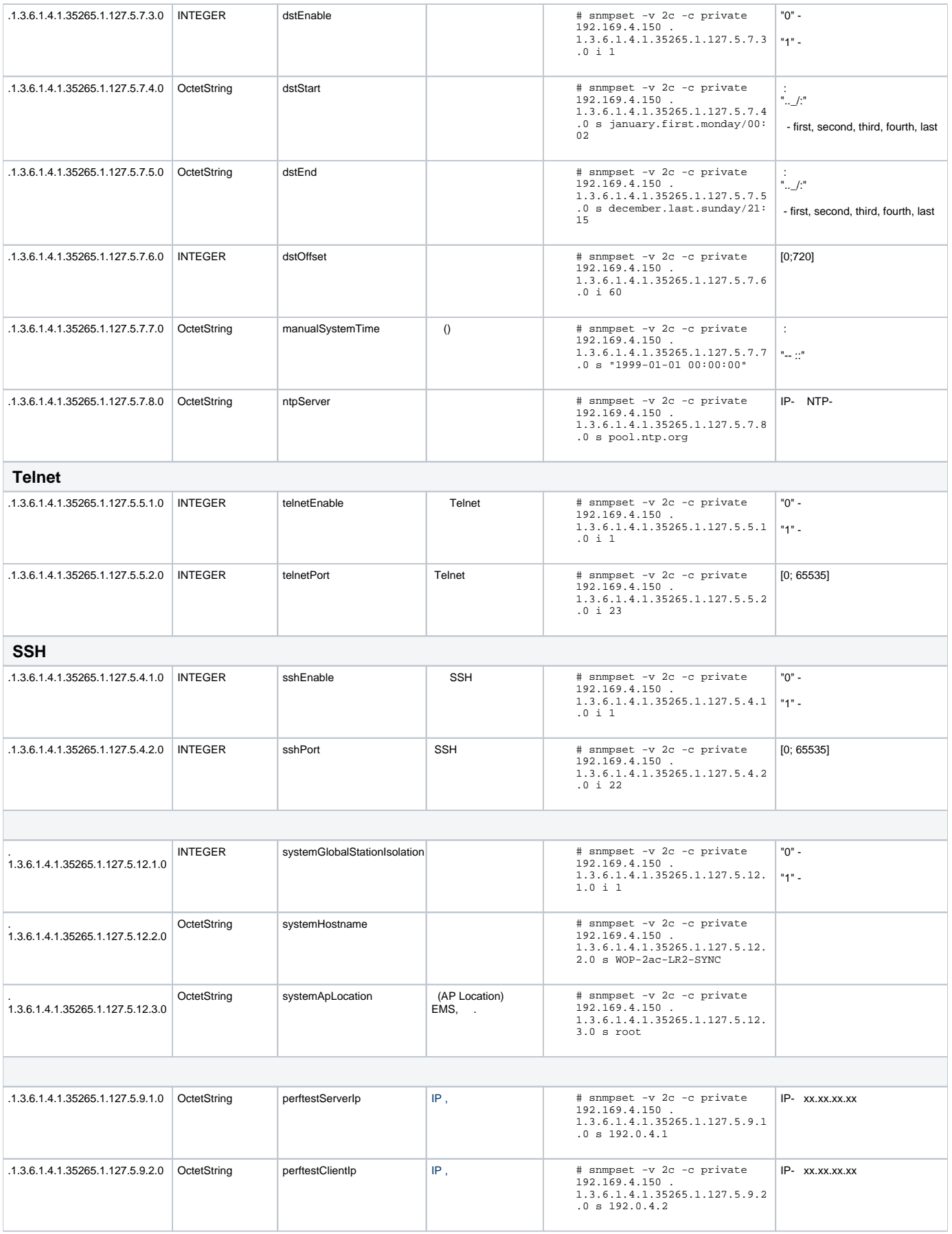

<span id="page-47-1"></span><span id="page-47-0"></span>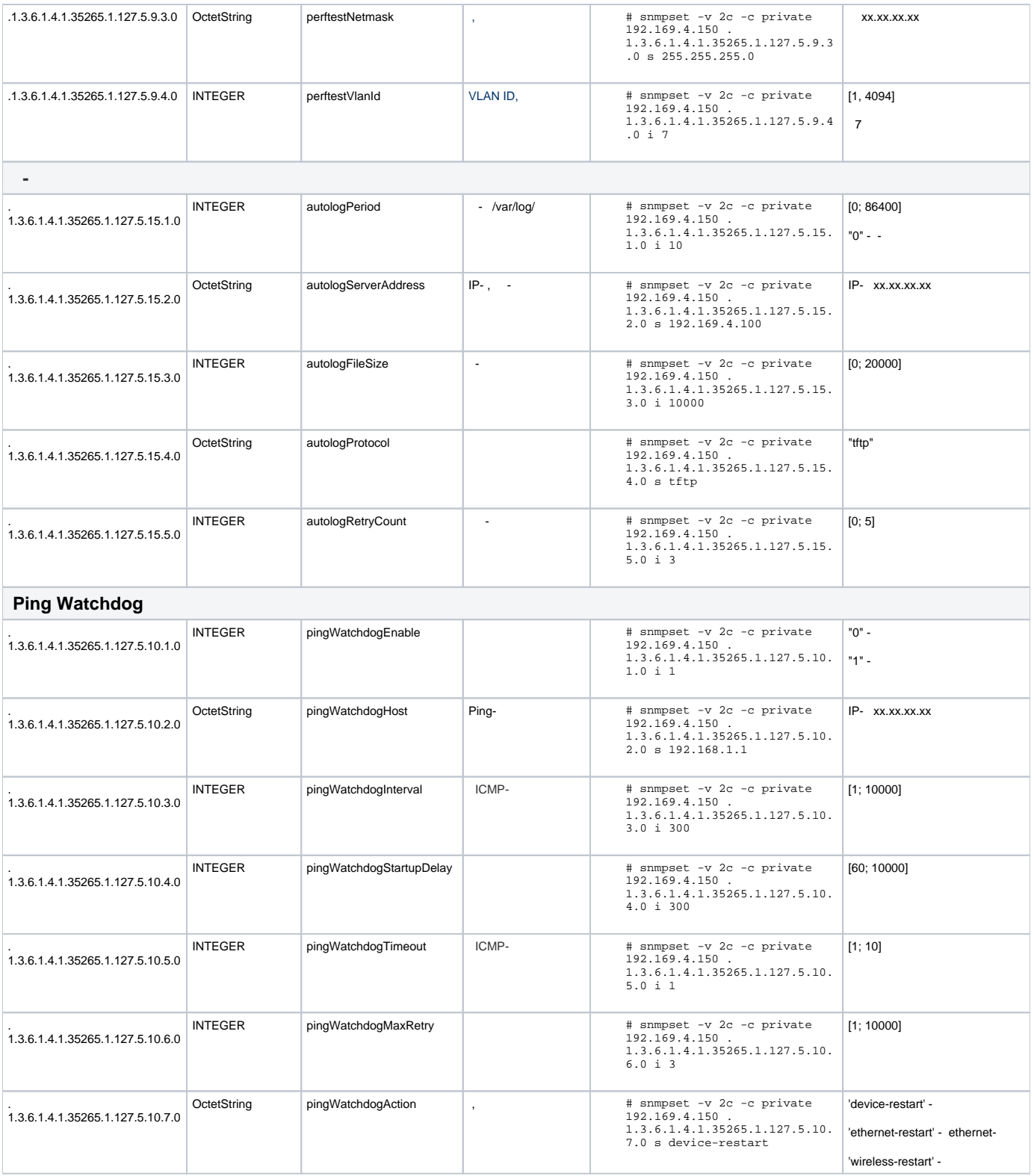

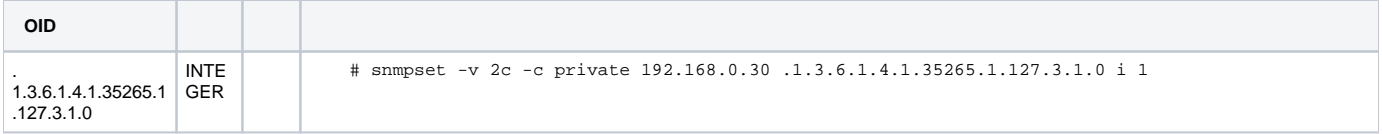

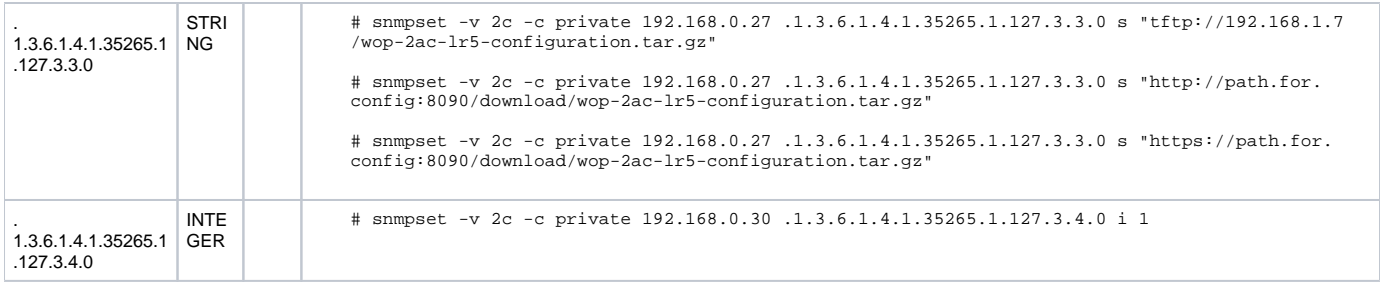